AFOSR - TR - 75 - 1530

#### FINAL TECHNICAL REPORT

 $\mathcal{D}$ 

AFOSR-74-2732

new

# SOFTWARE TOOLS FOR CLIMATE SIMULATION

By

409496

 $D D C$ **The Pile OF** 

NOV 26 1975

John M. Gary Professor **B** Department of Computer Science University of Colorado Boulder, Colorado 80302 Telephone No. 492-8842

Sponsored By

Advanced Research Projects Agency ARPA Order No. 2792 Program Code 4P10

#### Duration: 6/1/74 - 8/31/75 Contract Amount: \$37,595

Approved for public release; distribution unlimited.

AIR FORCE OFFICE OF SCIENTIFIC RESEARCH (AFSC) This technical report has been reviewed and is approved for publ . release IAW AFR 190-12 (7b). . Distribution is uslimited. A. D. BLOSE Technical Information Officer

 $n^2 - n$ 

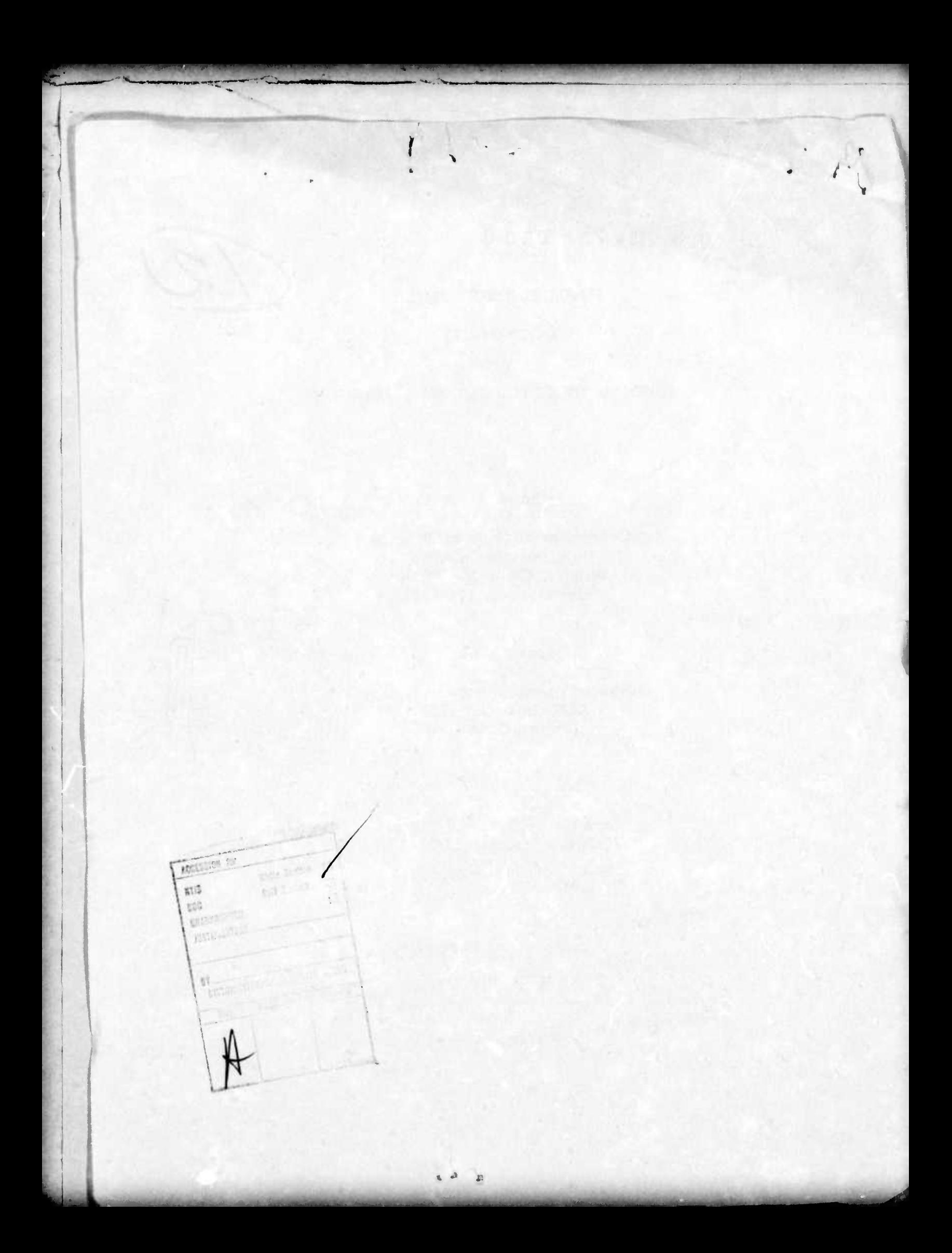

Unclassified SECURITY CLASSIFICATION OF THIS PAGE (Then Data Entered) REPORT DOCUMENTATION PAGE **READ INSTRUCTIONS** BEFORE COMPLETING FORM 2. GOVT ACCESSION NO. 3. RECIPIENT'S CATALOG NUMBER 六广  $\overline{\mathbf{5}}$ 5. TYPE OF REPOPERIOD COVERED Software Tools for Climate Simulation. Scientific Final Le 6. PERFORMING ORG. REPORT AUTIOR NUMBER(4) AF  $-2732 - 74$ John <del>Cary</del> M. GAP 9. PERFORMING ORGANIZATION NAME AND ADDRESS ORK UNIT NUMBERS University of Colorado Computer Science Department 6270 F Boulder, Colorado 80302 AO 2792 **11. CONTROLLING OFFICE NAME AND ADDRESS** 12. REPORT DATE Advanced Research Projects Agency/NMR October 1975 1400 Wilson Boulevard 13. NUMBER OF PAGES Arlington, VA 22209<br>14. MONITORING AGENCY NAME & ADDRESS(II different from Centrolling Office) 84 15. SECURITY CLASS. (of this report) Air Force Office of Scientific Research/NP Unclassified 1400 Wilson Boulevard 15a. DECLASSIFICATION/DOWNGRADING Arlington, VA 22209 16. DISTRIBUTION STATEMENT (of this Report) Approved for public release; distribution unlimited 17. DISTRIBUTION STATEMENT (of the abstract entered in Block 20, If different from Report) 18. SUPPLEMENTARY NOTES TECH, OTHER 19. KEY WORDS (Continue on reverse aids if necessary and identify by block number) MACRO PREPROCESSOR **FORTRAN** 20. ABSTRACT (Continue on reverse elde if necessary and identify by block number) The macro preprocessor provides a standard type of macro replacement with arguments for FORTRAN programs. Conditional macro expansion and macrotime arithmetic computation is included. Structured control statements (IF...THEN..., etc.) are added to FORTRAN. A preprocessor for FORTRAN containing macro capability, vector arithmetic, and finite difference operators was designed, but only partially DD , FORM, 7473 EDITION OF 1 NOV 65 IS OBSOLETE AL / Unclose theo

unclassified

PITY CLASSIFICATION OF THIS PAGE (When Data Entered)

implemented. A first version of a package for the solution of hyperbolicelliptic equations was implemented, but is not yet documented.

Х

Unclassified

SECURITY CLASSIFICATION OF THIS PAGE(When Data Entered)

## **FINAL REPORT**

**^'^"''»" ''" "iiiiPimp**

# **Software Tools for Climate Simulation**

# **AFOSR grant 74-2732**

## **Principle investigator: John Gary Computer Science Department University of Colorado Boulder, Colorado 80302**

**Our objective was the design and implementation of software tools to aid in the programming of atmospheric simulations based on partial differential equations. In the course of this project we designed three such software tools.**

**1) A macro preprocessor.**

**.ii jipipiiimianpinpa^p ' ~ ' ' "W^PK «« ^ni^WW^I^^P»!.! <sup>J</sup> ..**

*%~~* **V^**

- **2) A vector extension to Fortran intended either for serial or parallel computers.**
- **3) A finite difference extension to Fortran.**

**These are described in three CU technical notes which are included with this report.**

**We did produce these initial designs, but we failed to implement much of it. A lexical scanne, of about 700 lines was written and mostly debugged. A skeleton of the finite difference operator extension was written (around 2000 lines of Fortran), however it is not complete. It became clear that we needed to improve the methods we were using to implement these designs. Our intention is to drop the code we did produce and start over using a syntax-directed compiler generator. There are several possibilities for such a generator, and we have not yet selected one. It will take us some time to redesign our software to use the compiler generator and to become familiar w.th the generator. Therefore we will probably not resume the implementation until the summer or Fall of 19/6.**

- I WAS ALL MAN - I WAS A MORE COMMAND TO MAKE

This summer I designed and programmed <sup>a</sup> software package (HYPPACK) for the solution of <sup>a</sup> class of partial differential equations common in atmospheric simulation. I have not given up on the three software tools mentioned above. Within the next two or three years I hope to at least complete <sup>a</sup> first version of the macro preprocessor and the vector extension. The HYPPACK package will give us <sup>a</sup> good program package to which these tools can be applied and permit comparisons to be made. Also we wanted to have some tangible output during the rather lengthy period required to learn how to apply the compiler generator to our problem.

**WM <sup>1</sup> «IP HI" I <sup>I</sup> <sup>J</sup> <sup>J</sup> "** *<sup>&</sup>lt; <sup>W</sup>***<sup>I</sup> IPiiWI^PMMIMMPMMP "P'"<sup>1</sup>**

**— <sup>i</sup> i**

This software package is designed to solve <sup>a</sup> system of prognostic equations coupled with <sup>a</sup> single elliptic equation. Examples of such systems are the Navier-Stokes equations, an anelastic cloud model, or <sup>a</sup> vorticity-stream function model. The code allows <sup>a</sup> second or fourth order finite difference approximation to be used in space. <sup>A</sup> second order leapfrog or fourth order Runge-Kutta-Fehlberg ODE solver can be used for the time discretization. We use <sup>a</sup> code written by John Adams at NCAR, which is based on deferred corrections, to solve the elliptic equation. His is in turn based on the package of Sweet and Swartztrauber for the direct solution of elliptic equations. The user of this package need only program some simple subroutines which define the coefficients in the differential equations in order to solve these equations. One of the main problems with this code is the proper specification of the boundary conditions for the prognostic equations. We have enclosed <sup>a</sup> fourth CU technical note which deals with this question. Another problem is the computational efficiency of the code which I suspect is now not too good due to the generality of the code. We plan to attempt to solve this problem by the use of <sup>a</sup> macro-preprocessor,

**(aMH "^^** *mm* **- ^^i <sup>r</sup>**

 $\overline{2}$ 

**i' ^'HU- <sup>I</sup> <sup>U</sup> " ' <sup>I</sup> "HI**

initially IFTRAN or MORTRAN2, eventually our own. We also plan to use the macro-processor to generate two versions from a single program, one using LCM variables and another using variables contained in central memory. One, two and three dimensional versions could also be generated from this same basic program. Although there are several interesting programming questions connected with the development of this package, the most serious problems will probably be of a numerical nature. The code is currently running although we have not checked out the elliptic equation solver and the graphics output is not yet included. Also considerable cleanup of the code is required and the users manual must be greatly improved. The code I wrote is about 1800 lines currently, and the elliptic equation solver from NCAR is around 2000 lines. Both are written in Fortran and should be reasonably portable.

 $\mathbf{3}$ 

# **A Macro Preprocessor for a**

**<sup>|</sup>mV'<sup>1</sup> mpi PW»** *fftfimmmm im»nmi mi*

**n**  $\mathbf{M}$  is a set of  $\mathbf{M}$  and  $\mathbf{M}$  is a set of  $\mathbf{M}$  and  $\mathbf{M}$  in  $\mathbf{M}$  is a set of  $\mathbf{M}$  in  $\mathbf{M}$  is a set of  $\mathbf{M}$  in  $\mathbf{M}$  is a set of  $\mathbf{M}$  in  $\mathbf{M}$  is a set of  $\mathbf{M}$  in  $\mathbf{M$ 

#### **FORTRAN Dialect**

## **John Gary**

**Department of Computer Science University of Colorado Boulder, Colorado 80302**

**August 1975**

**This is a revision of Report #CU-CS-054-74, August 1974.**

**This design was performed under ARPA Grant AFC3-74-2732.**

, . ....^...^"^ ,.,.,.\_ ..," ..—^—*~*—.—*.*— —.

**0. Introduction. Our objective is to provide a macro preprocessor for a language similar to FORTRAN. This is a "mesh operator" language (PDELAN) intended for the construction of finite difference codes for partial differential equations. It is described in a companion report [8]. The PDELAN compiler generates a FORTRAN object program. These ideas have not been implemented at the time of this writing.**

and any other company of the company of the company of the company of the company of the company of the company of the company of the company of the company of the company of the company of the company of the company of th

**"i" <sup>i</sup> <sup>i</sup> ' '**

**The macro preprocessor could be used with a modified version of FORTRAN in which blanks are delimiters and certain "keywords" such as IF, FORMAT, DO, etc., are also reserved words which cannot be used as names by the user. The syntax of the macro preprocessor is intended to be natural to a FORTRAN programmer. Its most frequent application, such as the propagation of COMMON declarations throughout subroutines, should be easy to remember and use. It would place the error messages from the PDELAN compiler in the original source code. PDELAN contains structured control statemfits such as the following [13]**

> **IF ... THEN ... ELSE ... ENDIF REPEAT ... UNTIL ... ENDREPEAT**

**The macro preprocessor permits long names (up to 29 characters) which are shortened to 6 characters on output (with name conflicts avoided). It also permits, through conditional macro expansion, the generation of code which is more machine independent. It is not intended to allow user defined language extension, except trivial extensions. It seems to us to be too difficult to include good error diagnostics in a macro extension. Also the macro extensions are probably too slow. Thus we place the pro**cessor for the mesh language in a compiler which follows the macro prepro**cessor. This compiler for the PDELAN language is described elsewhere [8].**

*\*\*\*\*\*^-* . ^ - -—- — ^ --

**This is a continuation of work started at NCAR in 1970. A first version of PDELAN for solving partial differential equations was developed by Gary and Helgason [1]. A set of graphics commands was added to PDELAN by iocs and Gary [2]. This code is in light use at NCAR (fewer than 10 people use it). However Helgason wrote an improved version of the macro preprocessor called FRED which has been further improved by Dave Kennison [5]. FRED contains macro capability, subscripts bounds checking, a "TIDY" feature to renumber and indent a deck, and other features. However, it does not contain difference operators or graphics commands. Here we propose a macro facility somewhat different from FRED. It will not have the subscript bounds checking or the TIDY feature. It will have the capability to modify and generate tokens, perform conditional macro expansion, and execute macro-time expressions. It will be based on the PDELAN language in which blanks are delimiters and the keywords are reserved. PDELAN contains many FORTRAN features such as COMMON, SUBROUTINE, the same type of data structures (or lack of them), and the same I/O structure. However, it does have structured conditional and repetitive statements such as the PASCAL language or the preprocessors RATFOR, FLECS, MORTRAN, IFTRAN [14].**

**<sup>M</sup> ""I"** *mt im* **ill« " • ' ' , <sup>I</sup>** *«><«<•>* **'"" <sup>I</sup> IIIIIRWII.HIHIII**

**r <sup>&</sup>lt;**

**One of our main objectives is to make the macro syntax appear natural to an experienced FORTRAN programmer. Thus the macro definitions are similar to subroutines and the macro calls are similar to a FORTRAN function call. The macro-time statements and conditional compilation are similar to FORTRAN although we did use the IF ... THEN ... ELSE**

control ed and the 104 hours in the doublet is

— -

 $\overline{c}$ 

**construction. We feel our macro preprocessor is easier for a FORTRAN programmer to learn and remember than the macro preprocessor for FORTRAN called MP/1 by Macleod [6] or the preprocessor imbedded in the LLL FORTRAN [3]. MP/1 is more powerful since it is a pattern matching macro and it has a good set of macro-time commands. The LLL macros do not have much macro-time capability. The macro processors designed for FORTRAN (FLECS. MORTRAN. IFTRAN. RATFOR) that we are familiar with do not ha'e enough macro-time commands or sufficiently flexible macros.**

 $\mathbf{3}$ 

»wm **'"HP"<sup>1</sup>--** *i\*—\*mmmmBmmm^m\*r\*\*\*mm^mmnm* **<sup>u</sup>** *mw*

**u^-^^^^u hUfc^^^MM^^-JIfc-..-.- ." ^ ^ .** *.^M^m^mtdutt^äätlm. ^.-^* **--:- -: ^ j^Jha^ifciMk^AJBM^Ah^i.**

*—\*r\*\*n\*'* **- ^**

**1. The syntax. In order to simplify the macro preprocessor a modified FORTRAN syntax is used in which blanks are delimiters and the keywords are reserved. Tokens can be recognized by a lexical scan ahead of the macro expansion and thus also ahead of the syntactical analysis. Macro calls are recognized by the appearance of a macro name with no special delimiting character or pattern matching required. The syntax of a macro definition is similar to that of a FORTRAN subroutine or function. The macro definitions can be stored as a string of tokens rather than a character string which should permit a more compact internal representation. The token types include integer and real constants, identifiers, and the operators or delimiters +-\*/\*\* ..:()=. The delimiters \$ # and ' are also used. The first two are**

**«— n« i» ' UUJ Jilli.llMPUUWHIiipiJiMpi Pl^f**

*mm* **iij ii** *<sup>i</sup> mmmmmm* **-IIJ <sup>I</sup> »I III**

**used in conjunction with the macros, the last is used to delimit character strings. The last three characters have a different form on the keypunch than the teletype form given here. Various periott-delimited operators are also used (.LE. .LT. .GT. .NE. .EQ. .AND. .OR. .NOT. .NULL.). Boolean constants (10B) and Hollerith constants ("ABCD" 4HABCD) are also used. Format specifications must be included as tokens (for example, 2E10.3,2P,2PE10.3). A nonblank character in column six denotes a continue card, which is almost the standard FORTRAN convention. Columns <sup>1</sup> thru 5 can be used only for statement labels.**

**In order to use a compiler writing system such as that described by Cohen [(5], we might allow only identifiers, integers and character delimiters as tokens. These tokens can be recognized by a lexical scanner built into the compiler writing system.**

. ". .,. . . -. - - . —^ \_.. .

The statements are almost "free-form". They may start anywhere on the card after column bix. Column six *it* used to mark continuation cards. Only statement labels may appear in Columns 2 thru 5. The statement termination ";" can be used to place more than one statement on a card. The added statements can be labeled. If the first token of the statement is an integer constant, then this constant is a statement label. In order to produce better error diagnostics,

**,..,.., d. I,UM. ,.. . MKpnnipiMaipaRpnmiiiimtHMnMiPMPViBP«**

it was decided not to attempt to make the macro preprocessor independent of the lanqaqe syntax. It is also an advantrqe if the macro preprocessor can recognize statement labels. Eventually we will even partially parse the input ahead of the macro explansion in order to indent the input source program according to the nesting level of the source statements.

2. The macros and macro-time statements. All the "macro-time" statements are preceded by <sup>a</sup> name which starts with the delimiter "%" or by the delimiter *"%"* itself. The character used for this delimiter is system dependent, it does not exit on the KRONOS timeshare system. These delimiters can be easily altered. There are two types of macro, <sup>a</sup> statement macro and an expression macro. The body of the statement macro consists of one or more statements. Such a macro name can be used as a statement in the PDELAN language. The macro name is an abbreviation for the macro body which replaces it prior to compilation of the PDELAN program. For example, consider the following abbreviation of a subprogram header block.

%MACR0 COMMONBLKA COMMON A,E,C,D,U COMMON /B/ H,DLX,DLY INTEGER HX,UX %ENDMACR0

**iBMMMH** 

5

**The body of the second type of macro is an expression, «oth types of macro may have arguments. The following is an example of an expression macro definition and usage.**

**The definition is**

<sup>l</sup>»« <sup>1</sup> «w

 $\%$ **EXPMACRO**  $FN(F, X) = EXP(F(X))$ 

<sup>1</sup>» ' "

**An example of the usable is**

**T = FN(SIN,W+1.)**

**The second statement would expand into**

**T + EXP(SIN(W+1.))**

**The definition of this type of macro is a single statement and therefore does not require the %ENDMACR0 statement. More than one expression macro may be defined in a single statement. For example**

**%EXPMACR0 UT U(N1), U2 U(N2)**

**Macro calls may be nested, that is a macro definition may contain a call to a macro. Recursion is allowed, that is a macro may call itself. However, a macro definition may not contain another macro definition. A statement number may be placed on a statement macro call, for example**

**100 INITIALIZE**

—- -. —'- **\_\_.. \_\_. \_\_**

**In this case a CONTINUE statement is generated ahead of the body of the macro INITIALIZE.**

**The scope of the macro definitions. When a macro definition is encountered the name of the macro is placed in the symbol table and its body is placed on a "definition stack." To avoid cverflow of this stack it is possible to limit the scope of a macro definition. The command %MACR0BL0CK indicates the start of a "block." All**

**PI-'HWi' "-' P^^WBPiW'^WIIB**

macros defined within the block are reqarded as local to the block. When the command %ENDMACR0RL0CK is encountered all these local macros will be removed from the symbol table and their definitions popped from the definition stack. Macros not within such <sup>a</sup> block are reqarded as qlobal and cannot be removed from the definition stack. In addition,

*\*mmmm\*\*^* **'"\* '"" '»"'•-"-^ np«««wi^pp^pv <sup>i</sup> ii wi <sup>i</sup> <sup>i</sup> ii »I** *twmmmmmmm "\*'•"• •-*

macros defined within <sup>a</sup> subproqram are available only within that subprogram. The MACROBLOCK and %ENDMACROBLOCK commands cannot occur within <sup>a</sup> subproqram.

Macro formal parameters are local to the definition **and** can be used as names elsewhere in the source deck. <sup>A</sup> macro definition must appear ahead of its first usage or call.

3. Macro-time statements. These are declarations, expressions and the conditional control of macro expansion. These statements are executed at "macro-time," that is, when the expansion is performed. In this first version only intener variables can be declared at macrotime, and these variables must be nlobal, they cannot be declared within

<sup>a</sup> macro definition or <sup>a</sup> macro block. An example of <sup>a</sup> macro-time declaration of an integer variable is **the** following

#### ^INTEGER N,M

I

There must not be a blank following the *%*, it is part of the identifier.

Expressions involving the operators  $+ *$  / and integer variables are allowed. For example

 $% M = (N+1)/2$ 

The *%* alone denotes a macro-time replacement statement.

<sup>l</sup>:.^..^!A^.-^.-J.... <sup>&</sup>gt; .W- . . *^^1^\*10,11\*\*^\*\*\*\*^.^^-\*\*\*\*\*^^\*^-^^* —

 $\overline{7}$ 

**Conditional expansion. A Boolean expression can be evaluated at macro-time to control macro expansion. For example**

```
UP N .LT. 0 THEN
     PRINT 250, X,Y,Z
     KC = KC+1%ENDIF
```
**I**

.

**If the Boolean is true then these two statements will be included in the code to be compiled, otherwise they will not. Note that THEN is a reserved word. The %IF THEN %ELSE %ENDIF compound statement must not overlap a macro definition, it must be completely within or completely outside a macro definition.**

**The Boolean expression can involve relational operations on macro-time integer expressions. Comparisons(.EQ. or .NE.) between character strings are allowed. For example**

```
%MACR0 M(X)
  KIF X .EQ. A THEN CALL SUB(A): %ENDIF
XENDMACRO
```
**If the actual argument of a macro call of this macro M is the token A, then the code**

**CALL SUB(A) ;**

**will be added to the output. These conditional statements can be nested. Note that %ELSE and %ENDIF must be used and not ELSE or ENDIF.**

**4. Generated symbols. Statement, labels distinct from any used in the source code may be generated by use of the symbols #L(3) or #L{N) where N is a macro-time integer variable. Within each macro call #L(3) represents the same statement label different from the label generated by #L(3) on other calls of this macro. The label generated by** *§l(H)* **will depend on the value of <sup>N</sup> within <sup>a</sup> given call of the macro, and**

- - - - -- — -- - - - — -- *•*—-—\*

will also be different on different calls of the macro. As an example consider

**»f^W^!"W, <sup>J</sup> <sup>l</sup> <sup>I</sup> ll ll II <sup>l</sup>**

%MACR0 SUM(S,A,N)  $S=0$ .  $DO f_{\text{L}}(1)$  K-1,N #L(1) S=S+A(K) ^ENDMACRO

*KW \*mmm '* **••«**■■**l»** — — -

A generated name, distinct from other names in the program, which starts with "I" is obtained from #1(1) or #I(N). For names starting with "E" the symbols #E(1) or #E(N) are included. These can be used to generate "local" variables within a macro call.

In addition the macro preprocessor will shorten long identifiers to 6 characters. This will be done by truncation provided no conflicts arise, otherwise the last character or characters will be modified until a unique name is obtained. This modification is carried out for each subprogram. Therefore external names should not exceed 6 characters.

**- .^"^^^Jt^jMM—IlM**

Commands to control expansion. These are identifiers whose first character is %. They constitute a complete statement in PDELAN. Not all of these will be implemented initially.

cease listing source code %NOLIST-

list source code  $%LIST -$ 

5.

**%NEWPAGE OR** %NEWPAGE(ID) - skip source listing to new page, Print identifier ID on top of page.

at end of preprocessor source listing print longnames and %LONGNAMES their shortened form

- list line numbers where each identifier is used %NAMEMAP -
- end of source check %FINUS -
- list line numbers where macros are definied or used. %MACROMAP -
- indicate start of a block of macro definitions %MACROBLOCK -
- %ENDMACROBLOCK indicates the end of a block of macros. When this command is encountered the macros in the block will be popped from the macro definition stack. Therefore macros within the block are not defined following this card. This permits the use of "local" macros and may prevent overflow of the macro stack.

**6. Error diagnostics. When an error is detected we will print the error message with the listing of the original source. If the error is inside a nested set of macro calls, then the error message will be printed after the innermost macro call. However, the name of each macro called mithin the nested set will be printed along with the line number from which it was called. We will try lo print the innermost line of code along with a pointer to the token at which the scanner stopped, and of course a message to indicate the type of error. The error recovery will try to resume at the next statement inside the Innermost macro. Ue are jsing recursive descent to parse the PDELAN variant of FORTRAN, and**

**i** in the set of the set of the set of the set of the set of the set of the set of the set of the set of the set of the set of the set of the set of the set of the set of the set of the set of the set of the set of the se

**we may have some difficulty achieving good error recovery.**

**Note that good error messages and recovery probably requires the compiler which follows the macro expansion to be designed together with the macro preprocessor. Errors which the compiler finds should probably be printed in the original source code which is input <sup>t</sup> .,e macro preprocessor and not in the input to the compiler which is tne output from the macro preprocessor. We regard the output of good error messages in this context as a difficult problem. Note that our mesh operator variant of FORTRAN (PDELAN) produces FORTRAN code as output which must then be input to a FORFRAN compiler. The code passed to the FORTRAN compiler by the mesh langage compiler should never contain any undetected errors. The user should not be required to inspect the FORTRAN output any more than a user need look at assembly langage output from a FORTRAN compiler.**

**gUttgjatMtti^^^MÜli^ii** *^^^^^^^^^^g^^j^^ä^gUIgm^l^l^^^tl^k.* **----- ,** *^^^gl^M^j^^M^J*

**11**

r " "" '

**'**■■**wi -«-'** ,

7 - Desirable additions. We should allow array % variables and *%* variables of real or double precision type. For example

**ii ii** *tmimmm^mm\** **W^l"liP"iP»WiW^"»"«P>"\*^W"l"'l** *<sup>&</sup>lt;* **<sup>I</sup> '« <sup>u</sup>**

%REAL ARRAY A, B(10)

**^INTEGER XM(10)**

**The usual FORTRAN functions should be available within the** *%* **statements. Also, X variables could be initialized within their declarations. For example**

**%REAL CPI " 4.\*ATAN(1.)**

**DATA PI/CPI/**

**The DATA statement in the output program sets the value of PI to ir. Note that a** *%* **variable which appears outside a % statement is transformed to a character string in the output program. Thus, CPI becomes 3.1416... using the number of digits carried by the machine.**

**A macro-time repetition command. This is the**

**%REPEAT ... % UNTIL ... %ENDREPEAT**

**command. The Boolean expression following %UNTIL is the same type as that used with the %IF command. Note that we have not included labeled % statements or a %G0T0. This is probably a mistaken position from which we will have to retreat.**

**The & macro formal parameter marker. A formal parameter in a macro definition can be indicated by an identifier as in a FORTRAN subroutine. An integer constant or an INTEGER variable prefaced by a & could also be used. For example &(1) or &(N). This type of notation is found in many macro processors. For example suppose the macro has** *d* **variable number of arguments and is to generate a subroutine call for each argument.**

\_\_

```
%INTEGER N
%MACRO PLOTV
% N=1%REPEAT
   CALL PLOT(\&(N))% N=N+1%UNTIL &(N) . EQ. NULL
%ENDMACRO
```
Then the macro call

 $PLOTV(U,V)$ 

would generate the statements

```
CALL PLOT(U)
CALL PLOT(V)
```
Note that we have added a macro-time repetition command  $X$ RFPEAT .......  $X$ UNTIL ......

We have also added a reserved word to represent the null token, namely NULL.

Symbol table information. Our macro preprocessor is coupled to the compiler for PDELAN. This compiler has a symbol table containing information such as arithmetic type, array dimensions, etc. This information should be available within % statements. This can be done by providing another function call for the % statements (a suggestion of Tom Wright from NCAR). For example

 $% NI = ARITHTYPE (&(1))$ 

%  $N2 = DIMEN(8(1))$ 

 $\%$  N3 - DIMEXTENT(U,2)

The macro actual parameter substituted for &l must be a single token which is an identifier. If the variable U is declared

REAL  $U(20, 30, 10)$ 

and  $&(1) = U$ , then  $N2 = 3$  and  $N3 = 30$ .

**A parenthesized list could be used as an actual argument. For example, consider the macro call**

 $\frac{1}{2}$  model is the main  $\frac{1}{2}$  in the main  $\frac{1}{2}$  in  $\frac{1}{2}$  in  $\frac{1}{2}$  , and  $\frac{1}{2}$  is the main  $\frac{1}{2}$  if  $\frac{1}{2}$  is the main  $\frac{1}{2}$  if  $\frac{1}{2}$  is the main  $\frac{1}{2}$  if  $\frac{1}{2}$  is the main  $\frac$ 

**MAC(X,(A,B),Y)**

**In this 1(1) would be replaced by X, 1(2} by A,B. The parentheses are dropped. Also 1(2).1 is A and &(2).2 is B. A similar construe is used in the macro preprocessor of Macleod [6].**

**A second type of expression macro. This type of macro allows macro-time conditional statements to be used to select the expression which defines the macro. A new type of statement is allowed which permits a concatenation of tokens. This statement is defined by occurrence of the macro name on the left of the "=" with a string of tokens separated by blanks on the right. The macro name can also appear on the right. The macro name represents a string of tokens which is null when the macro is entered. The contents of this string can be changed by the concatenation statement as the sequence of macro-time statements within the expression macro are executed. Only macro-time statements are allowed in the body of this expression macro. The contents of the string when the %RETURN is executed define the macro. For example consider the following definition of an A format specification. Here NWORD is a global %INTEGER variable. This type of macro is distinguished from the previous %EXPMACR0 by the absence of the "=" in the %EXPMACR0 statement.**

**%EXPMACR0 AFORM** *tlf* **NWORD .FQ. <sup>4</sup> THEN** *%* **AFORM - 20A4 %ENDIF IIF NWORD .EQ. 10 THEN** *%* **AFORM = 8A10 %ENDIF** *%* **AFORM FORMAT (AFORM) %RETURN %ENDEXPMACRO**

**1.** *^m* .. .^, <sup>A</sup> ..

The following macro may not produce the same result as the one above.

**%EXPMACR0 AFORM %INTEGER N IN« 80/NWORD** *%* **AFORM F0RMAT(N A NWORD) EXAMPLE AND RETURN %ENDEXPMACRO**

**<sup>i</sup> liMMMmr-—***—*

**When a macro-time %INTEGER variable appears in the expression macro string it is replaced by the character string which represents its value. If NWORD 4, then the token string (N A NWORD) consists of <sup>5</sup> tokens (20 A4). If these tokens are converted back into a character string before the output is given to a compiler, then this %EXPMACR0 should produce the same result as the first macro. If the tokens are input directly to the syntactical scan of a compiler, then these two macros might not yield the same result. They would certainly output different token strings.**

**Macro-time** string variables might be included which could increase **the power of this second type of expression macro.**

**A pattern matching macro. It should be possible to insert a pattern matching macro into the preprocessor ahead of the lexical analysis which produces the tokens. If no pattern macros are defined, then the pattern matching could be suppressed. Pattern matching and token generation with symbol table lookup are said to cost about the same [11]. The pattern macro could be modeled after those in M0RTRAN2 [14] which is fairly easy to understand and implement and probably provides sufficient power.**

**" •«!** *vmmrvmn-rnm^rmm^mmmmmm^Bfjufma^m*

#### **REFERENCES**

**<sup>|</sup>" ' IJ pnpppm^^Hm^- mpupnppwpm**

**""^^"WWWWWP'IPW'WWPilipillWPUPPP »**

**I**

- **[I] J. Gary and R. Helgason, "An Extension of FORTRAN Containing Finite Difference Operators", Software-Practice and Experience, 2, 1972, pp. 321-336.**
- **[2] G. Locs and J. Gary, "A FORTRAN Extension for Data Display", to appear in IEEE Transactions on Computers.**
- **[3] J. Martin, R. Zwakenberg, S. Solbeck, "LTSS Livermore Time-Sharing System", Computation Department, M-026, Lawrence Livermore Laboratory, Livermore, California.**
- **[4] S. Mandil, "A General Purpose 'Problem-to-Program' Translater", Comp. Bull. 16, 1972, pp. 492-497.**
- **[5] D. Kennison, "FRED, A FORTRAN Editor", NCAR Scientific Library, National Center for Atmospheric Research, Boulder, Colorado, 80302, 1973.**
- **[6] I. Macleod, "MP/1 - A FORTRAN Macroprocessor", Comp. Jour., 1970.**
- **[7] H. Mills, "Topdown Programming in Large Systems", in "Debugging Techniques in Large Systems", Rustin(ed), Prentice Hall, 1971.**
- **[8] J. Giry, "PDELAN\* A Mesh Operator Variant of FORTRAN", Department of Computer Science, University of Colorado, Boulder, Colorado, 80302. 1974.**
- **[9] P. Brown, "The ML/I Macro Processor", Comm. ACM, Vol. 10, pp. 618- 623, 1967.**
- **[10] W. Waite, "A Language-independent Macro Processor", Comm. ACM. Vol. 10, pp. 443-440, 1967.**
- **[II] P. Brown, "A Survey of Macro Preprocessors", Annual Review in Automatic Prograrrming, pp. 37-88, 1969.**
- **[12] S. Pollack and T. Sterling, "A Guide to PL/I", Holt, New York, 1969.**
- [13] D. Knuth, "Structured programming with GOTO statement" Computing **Surveyr,, 6, pp. 261-301 (1974)**
- **[14] Workshop on FORTRAN preprocessors for numerical software. Jet Propulsion Laboratory, Pasadena, Calif., Nov. 1974.**
- **[15] J. Cohen, "Experience with a conversational Parser Generating System", Software-Practice and Experience, Vol. 5, pp. 169-180 (1975).**

- -— - .\_.

A VECTOR LANGUAGE FOR THE SOLUTION OF PDE PROBLEMS

by

John Gary<br>Department of Computer Science<br>University of Colorado<br>Boulder, Colorado 80302

Report #CU-CS-068-75

April 1975

This research was supported by an ARPA grant AFOS-74-2732.

**1. Introduction. We are mainly concerned with the inclusion of a vector capability within a higher level language used to construct codes for the solution of partial differential equations. The vector constructs are modeled after those in APL, exc pt that we impose restrictions in order to produce efficient programs on a parallel computer such as the Texas Instruments ASC, the Cray computer, or a new version of the Illiac IV. The language should be designed so that it is easy for the user to differentiate between those constructs which can be compiled efficiently and those which can not. We should also impose restrictions so that implementation of an efficient compiler is not too difficult. The language should be designed so that it can be implemented on a serial computer by a preprocessor which generates an object FORTRAN program.**

**ii\*^«q!i^jii>.uiiiiiiuiiiii««^^nim«iiP^<T^npiii\*nnn\*f'^w^<** *1immmmmm\*mt\*mm"- f'mm,m,mmmKm!mm*

»—«K

**2. Vector definition. The usual scalar variables and expressions are included. The scalar types are logical, real, complex, double, integer. Arrays can be declared with fixed dimensions, for example**

# **REAL ARRAY A[10,20], B[-10..10.30]**

**MMM^dÜM . <sup>1</sup>** *mmtMttMtamat^* **\_ \_**

**Note the use of the brackets. A[10] is equivalent to A[1..10]. The language could permit dynamic storage allocation, and perhaps recursive procedure calls. If so, then an efficient static storage allocation should be included for scalar operations involving arrays.**

**Vectors rap be defined explicitly as follows //3., X+2.,Y,0.// Unlike APL the // is used to explicitly bracket vector definitions.**

An increment vector can be defined as 2..13..2 which has the vector value //2,4,6,8,10,12//. This definition was suggested by Gerry Fisher of the Burroughs Corporation. It is similar to a construct used in TRANQUIL. This vector is intended for use as an array subscript. It would probably have a different internal representation than the other vectors. It permits efficient access to the components of a vector. The increment vectors are declared as follows.

 $\overline{c}$ 

#### INC VECTOR IV, JV

and can be set as indicated below. Here N,M, and I can be integer valued expressions.

 $IV=N...M...I$ 

The only arithmetic operation which can be performed with these vectors is addition or subtraction with a scalar integer expression, for example,

 $IV=(2..37) + 5$ 

Then IV has the value 7..42, or 7..42..1. A vector may be created from an array by use of a vector subscript. For example,

```
REAL ARRAY A[-10..10], B[30]
INC VECTOR IV
IV = \overline{1}...21
A[IV-11] = B[IV]
```
Here we deviate from APL, since the origin of the subscripts need not be zero or one. Also we allow array declarations in order to obtain efficient computation with scalar array elements.

The rank of a vector is defined as in APL to be the number of (vector) subscripts. The rank could be obtained from a RANK function within a program. For example,

REAL ARRAY A[20,20,10] INC VECTOR IV, JV  $JV = 1..5$  $IV = 1..10$  $N = RANK(A[IV,1,JV])$ 

For a declared array, whose rank is fixed, we might allow RANK(A), which would yield RANK $(A) = 3$ . In this case N would have the value 2, since there are two vector subscripts. The "dimension' of a vector V is another vector with rank one whose components are integers equal to the number of components in each vector subscript of V. In the above example, the dimension of the vector A[IV, 1, JV] is //10,5//. The dimension could be obtained by a function call DIMEN(A[IV,1,JV]). This is essentially the same as in APL. Perhaps the dimension should be //10,1,5// in this case, but we prefer to ignore scalar subscripts.

Storage can be allocated to dynamic vectors, that is vectors whose dimensions, and hence the storage space required, vary during the computation. This may not be necessary for most PDE codes. These vectors are declared by means of a block declaration. Perhaps this block name could then be put in COMMON. For example,

> VECTOR BLOCK VBUF[2000] REAL VECTOR VA, VB, VC INTEGER VECTOR VN, VM END VECTOR BLOCK

This construct could be inefficient, particularly for short vectors and certainly if these vectors are used in scalar expressions, that is with a subscript containing a "FOR" index. Perhaps arrays with dynamic storage allocation for subroutines or procedures is better, particularly if recursive calls are not allowed, and the dynamic allocation can be overridden to create a static allocation. The

3

**dimension of a dynamic vector is set when the vector appears on the left of a replacement statement (which could occur within a subroutine call). For example,**

*^mmmmm^\*\*\*<sup>1</sup>* **.iiUMWL.ii .im jii. i<u iKi^ipippiimipp«)«^! .mil** *imm^^mfumm* **mpn^MV^m^OM^'J!<sup>1</sup>**

**VA = //I.,2.,3.//**

**A vector of type LOGICAL can be used as a subscript, in which case the vector is regarded as a bit vector in the sense used on the Illiac IV. For example,**

> **LOGICAL ARRAY IV[5] REAL ARRAY A[5] , B[5] IV <sup>=</sup> //1,0,1,1.1// A[1..5] //I.,2.,3.,4.,5.//**

**In the above <sup>1</sup> is assumed equivalent <sup>+</sup>o true and <sup>0</sup> to false. Then the vector A[IV] is equivalent to //1,3,4,5// , that is the subscript values corresponding to zero in IV are dropped. This gives a vector similar to the "monotone" vector in TRANQUIL. If a vector is defined by means of a general vector subscript, there may be no way to efficiently access the components on a vector computer. The components may all be in the same memory bank, or the location of the components may be too random for the vector access mechanism on the parallel comouter. The use of a logical vector as a subscript should permit efficient computation on a vector machine, provided the percentage of zeros in the logical vector is not too high. This depends on the flexibility of the vector access on the computer.**

**3. Basic vector operations. The usual arithmetic operations are performed component-wise on vectors. This requires the vectors to have the same dimension, that is they must be conformable in the sense of APL. Comparisons may bo made between arithmetic vectors to form logical vectors of the same dimension. For example.**

\_. \_\*\*. - *t^mmmmmimmäm^mm* **— - -- .--- -**

**111"**

**<sup>1111</sup>" «"l<sup>1</sup>**

**-"!!.**

REAL ARRAY A[100], B[100], C[100,20] INC VECTOR IV LOGICAL ARRAY LV 100  $IV = 1..100$  $LV = A[IV] < 0.$  $B[LV] = 1.$  $B\bar{[-L\bar{V}]} = 0.$ 

Here 
→ represents the logical operator "not". For simplicity in the lexical scanner, and for ease of typing, blanks should probably be delimiters and reserved words should be used. In this case the operators  $\neg$  and < might be represented by NOT and LT. Note that the vectors on the left and right side of an assignment statement must have the same dimension. Again, there can be difficulty with the use of general vectors as subscripts. For example the following should be prohibited.

 $A[///] = 1/1.2.1/$ 

since the storage assignment is not well defined. Perhaps subscript vectors should be restricted to increment vectors and logical vectors.

A vector can be created from an array by using "\*" as a subscript. In the above code segment C[\*,1] would be a vector of dimension 100.

4. Indexed vector expressions. This is a construct which is not included in APL. We include it because it seems particularly well suited to mesh calculations for the solution of PDE problems. The following are some vector calculations which seem to us to be awkward using the APL notation for vectors.

 $a_{ij} = b_{ij} * C_j$  for  $1 \le i, j \le n$ <br> $a_{i} = b_{ii} * C_{i}$  for  $1 \le i \le n$ 

5

In APL the following operations

$$
I = \lambda N
$$
  

$$
J = \lambda N
$$
  

$$
A[I;J] \leftarrow B[I;J] - B[J;I]
$$

yield

 $A[I;J] \equiv 0$ 

which is not what the notation suggests.

We allow arrays and vectors to use subscripts which have been flagged as "index" vectors. Operations involving such indexed vectors are performed componentwise by matching the indices; that is, the operations are performed pairwise on the components with the same index subscript. Only logical or increment vectors may be declared index vectors. Arrays or vectors with such vectors used as subscripts are treated differently from the usual vectors. For example,

6

INC\_VECTOR IV, JV SET INDEX IV, JV REAL ARRAY A[100], B[100,100]  $IV = 1.100$  $JV = 1..100$  $B[IV, JV] = B[IV, JV] \star A[IV]$ 

Note that if IV and JV are not indices, but only vectors, the operation  $B[IV,JVI^* A[IV]$ 

is not allowed since the vector operands do not have the same dimension. When index vectors are used the expression

 $.5*(B[IV,JV] - B[IV,JV])$ 

yields the skew symmetric part of B.

An indexed expression has an associated index list. The index list associated with an array consists of all the index vectors which appear as subscripts of the array. The index list associated with a simple binary arithmetic operation consists of the union of

the index lists of the two operands. For example, the index list of the expressions

 $\overline{7}$ 

A[IV], B[IV, JV]\* A[IV], B[IV, 1]\* A[JV] are the following

> IV.  $(IV,JV),$  $(IV,JV)$ .

Note that the last operation is really a direct product. If one subscript of an array or vector is an index, then we require that all vector subscripts be declared index vectors. If one operand of an expression is an indexed expression and the other is a vector in which no indices are used, then the operation could be carried out by regarding the first operand as a vector. Then the dimensions of the two vector operands must be the same. This provides a sort of mixed mode which permits indexed vectors to be converted into vectors.

In a replacement statement each index of the expression on the right must appear on the left, however, those on the left need not appear on the right. For example, an indexed array may be equated to a scalar, however a scalar variable can not be equated to an indexed vector. A notation is available which allows the entire range of an array subscript to be identified as an index. Note that B[\*,1] is a vector, whereas B[\*1,1] is an indexed vector since the vector subscript is identified by a number and thus indexed. For example,

 $B(*1, *2] = B[*2, *1] * A[*2]$ 

Vectors can be removed from the set of index vectors by the command DROP INDEX IV, JV

As an example of the use of index vectors in a finite difference type of computation, consider the following

INC VECTOR I,J SET INDEX I,J REAL ARRAY U, V, W[64,-16..16,2], C[-16..16]  $I = 2.063$  $J = -15...15$  $N1 = 1$  $N2 = 2$  $U[I, J, N2] = U[I, J, N1] + DT*C[J] * (U[I+1, J, N1] - U[I-1, J, N1])/DX$ 

It will be easy to forget to include vectors in a SET\_INDEX statement. The intended indexed operations using these vectors might be syntactically correct as vector operators. It might be desirable to build some redundancy into the language at this point by using special symbols for the indexed arithmetic operations. For example, +!,-!,\*!,/!,\*\*!. However, the use of special characters is troublesome because character sets differ widely from one system to the next, and they have an awkward appearance.

The INDEX IF conditional statement. This statement allows 5. a computation to be restricted to that portion of a mesh for which a Boolean expression is true. The mesh points are identifed by index vectors. For example,

```
INC VECTOR I,J
SET INDEX I,J
REAL VECTOR U, V, W[100, 100], X, Y[100]
INDEX IF X[I] \star Y[J] \neq 0. THEN
      \overline{W}[1,3] = 1./X[1] + 1./Y[3]ELSE
      W[I, J] = EXP(V[I, J])END INDEX IF
```
In this case the first replacement statement is executed only for those values of I and J for which  $X[I] * Y[J] \neq 0$ . The second replace ment statement is executed for the complementary set of values of I and J. The index list of each expression within the scope of an INDEX\_IF is extended to include the index list of the Boolean expression of the INDEX\_IF. Thus the expression 1./X[I] in this example is

8

evaluated over a different set of values of <sup>I</sup> depending on the value of J. If an index from the INDEX IF Boolean appears on the left side of a replacement statement, then so must all indices which appear in the Boolean. We say that the members of index list associated with the Boolean expression of an INDEX\_IF are "linked". In the above example I and J are linked within the scope of the INDEX\_IF.

**^ •W\*iWpi'WWPfHH»l\*"Wlf«imPW»' " >" "•***' iwmi mw^mmimimmm wmmmmnmmmm^mmi* **<sup>i</sup>** *jwtmmmv wi*

Expressions within an INDEX\_IF must be extended to contain all the linked indices. This conditional statement should compile reasonably efficiently on a well designed parallel computer.

6. Additional vector operators. APL includes many operators which can be applied to vectors. Perhaps a mesh language does not need quite so many. Also it may be better to include these operators in the form of internal functions, since the names may be easier to read and recall, particularly with a restricted character set. Therefore we do not use special symbols as does APL.

The compress and expand operators of APL are included as vector valued functions with two arguments. The first argument of compress is a logical vector and the second is an arithmetic vector. These vectors must be of rank one. The value of the compress function is another vector of the same arithmetic type as the second argument whose dimension equals the number of ones in the logical vector. For example,

j-lB^^—j^^üj^^»^lj^^-^-^^i^^^ö4u^^—^^^^jl^lg^l **Mi|||dMlg£|ittiMMilMi«MMIIiUM^iMM^MMl "-'- - - '-- - -- ----** ■■■

LOGICAL ARRAY L[100] REAL ARRAY U[100], A[100,100] VECTOR BLOCK VBUF[1000] REAL VECTOR V,W END\_VECTOR\_BLOCK INC VECTOR I,J SET INDEX I,J  $I = 1.100$  $L[I] = U[I] < 0.$  $V = COMPRESS(L,U)$ 

9

**In this example the vector V consists of the negative components of U. It is awkward to have the result of the compression be an indexed vector since the index as well as the vector must be set. If we allow**

■■ **"" "'"** *m»* **«IP ii •im ' .-.I^I». .- —** *m^\*m\*mmi<>'* **J"** *<sup>V</sup> '?"* **<sup>i</sup> w.pi^.i.M**

**V[J] = C0MPRESS(L[I],U[I])**

**Piw»«y—"^**

**then the notation would not be consistent with that used previously since both V and J would be altered. The EXPAND function is defined in a similar manner. The result vector has the same dimension as the logical vector. For example, if the following statement is added to the above program segment**

 $W = EXPAND(L[I], V)$ 

**then W is obtained from the vector ll[I] by zeroing out the positive components of U.**

**A reduction or inner product operator is included. In this case we do use a special symbol, namely • . If both operands are vrctors, then the last vector subscript of the first operator is reduced by taking the inner product with the first vector subscript of the second operand. This corresponds to matrix multiplication, and is the convention used in APL. If both operands are indexed expressions, then the reduction is carried out over all repeated indices. If the reduction is to be restricted to specified indices, then these indices are specified within brackets. For example, consider**

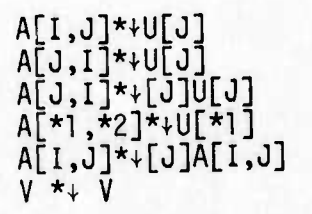

- -- ■■ - - - - .. - - -

If we assume that I, J, and <sup>V</sup> are vectors, then the first expression multiplies the matrix <sup>A</sup> with the vector U. the second multiplies the

*<i>^ ^^**^^***</del> <b>***^^ ^^ ^^***</del>** *^^* **<b>***^^ ^*^

 $m$  **matrix** A with the vector U, the second multiplies the transpose of **the matrix A by the vector U, the third and fourth are the same as the second, the fifth computes the inner product of the rows of A with themselves, and the last computes the inner product of the vector V with itself. If the reduction is to be carried out along specific subscripts of vector operands (not indexed vectors), the subscripts can be indicated by their sequence number in the subscript list. For example,**

*m*

*^* ■■■**"-" """ " <sup>M</sup> mi IM <sup>I</sup> .M**

**A[\*,\*] • [2:2] A[\*,\*]**

**i. ijjj i.ii«nipyi.)..,ipf Mpp^».MWJip** *<sup>n</sup> w^mrmrvmw ^imm^m^mmmmmmin'''^<sup>m</sup>*

**This yields the same computation as the fifth example given in the group above.**

**Other internal functions or operators might be desirable. The RANK and DIMEN functions have already been discussed. A function to find the maximum and another to find the minimum of the components of a vector should be included (ceiling and floor in APL). These might be VMAX and VMIN. The usual FORTAAN functions such as SIN, EXP, ate. should be extended to vectors without change of name.**

**7. Vector valued functions. The user needs the ability to define functions whose value is a vector which can be used in vector expressions. Subroutines may also communicate arguments which are vectors. A FORTRAN-like syntax could be used for this. A vector block could be placed in COMMON to provide another manner to communicate vectors Netween separate subprograms. In addition to separately compiled subroutines procedures in the style of ALGOL could be included in the language. This would provide global variables. If a subprogram argument is an indexed vector expression, then it must be converted to**

**|MM illlliBilM(iggMIMtiagM ^^ — -**

**11**
a vector for transmission to the subprogram. The following is an

**—^.** *mm* **nw^|Wi\*m^<"w^»»^fip\*iwm^?WPBi ipp"wwB»»** *mamwi* **""""" -" ' ' noppn» MÜH**

example of a function

REAL VECTOR FUNCTION FN(X) REAL VECTOR X COMMON VBUF.NMAX.EPS VECTOR BLOCK VBUF[1000] REAL VECTOR TA.TB END\_VECTOR\_BLOCK REAL EPS INTEGER NMAX.N  $FN=1.+X$ TA=X  $N=1$ WHILE (VMAX(ABS(TA)) GT EPS) AND (N LT NMAX) DO N=N+1 TA=TA\*X/N FN=FN+TA END\_WHILE END<sup>T</sup>FUNCTION

In this example the storage for the vector result FN would have to be declared in the calling program. It might be necessary to require that FN appear in a VECTOR BLOCK declaration in the calling program.

8. Some comments on the design of a vector language. Perhaps most users would be adequately served by vectors formed from arrays using increment vectors. Thus the vector declaration could be eliminated which would certainly simplify the compiler. However, we do not see a reasonable way to transmit vector arguments to subprograms, return a vector valued function, or to define compress and expand operations if this restriction is made. Therefore we feel it is desirable to include variables of vector type.

The structures **and** types allowed in the language should be considered more carefully. Should a more general type of structure be allowed as in ALGOL 68, or a record structure as in PASCAL? Should we allow the value of a function to be any structure permitted in the

**,".,-" — ,-- - —- MMÜtetfiü** .-J.4^\*riU.L *^a.a*

Mi **.**

language? What seems natural to the average scientific programmer should be considered here as should the cost of implementation and the effect on run-time efficiency.

The control structures used in the language should be redesigned taking into account the ideas of Knuth, Wirth and others. This is a very active area in Computer Science at the moment; perhaps the design of a good set of control commands will be easier in the future.

We have not included any I/O features which is a bad omission. We especially need to include format-free I/O, good graphics commands, the ability to handle a memory hierarchy, etc.

The design of a vector language raises optimization questions which may be different from those which arise with a scalar language. The parse tree now contains vector operands and this should allow better optimization.

## **REFERENCES**

- **[1] N. Wirth (1972), "The Programming Language PASCAL", Eidgenönische Technische Hochschule Zurich.**
- **[2] IVTRAN (1973), "The IVTRAi' Manual", Massachusetts Computer Associates, Wakefield, Mastachusetts, 01880.**

**«**

**lpiKlllp«nMpgmRsnn wii liiiiiiii |i ui**

- **[3] D. Lawrie (1973), "Memory-Processor Connection Networks", PH.D. thesis, University of Illinois, Comp. Sei. Rep. 557.**
- **[4] P. Budnik and D. Kuck (1969), " A TRANQUIL Programming Primer", Department of Computer Science, Rep. 816, University of Illinois.**
- **[5] H. Katzan (1970), "APL Programming and Computer Techniques", Van Nostrand, New York.**
- **[61 Löcs and Gary (1974), "A FORTRAN Extension for Data Display", <sup>r</sup>.EEE Trans, on Comp., 1257-1263.**
- **[7] M. Wilson, "Flexible Subarray Facilities for Classical Programming Languages", IBM Houston Scientific Center Technical Report No. 320-2426, IBM Corp., 6900 Fannin Street, Houston, Texas, 77025.**

......... ./.— ^a^.M-a-^^imt. ^ - — -^'-"-— *-* .--.....^.-^...^

**[8] A. Haberman (1973), "Critical Comments on the Programming Language PASCAL", Acta In^ormatica, 3, 47-57.**

# PDELAN: A MESH OPERATOR VARIANT OF FORTRAN

by

John Gary

Department of Computer Science University of Colorado Boulder, Colorado 80302

Report #CU-CS-049-74

ŀ.

August 1974

This design was performed under an ARPA Grant AFOS-74-2732

1. Introduction. The objective of this language, which we call PDELAN. is to facilitate the coding of finite difference schemes for partial differential equations. The aspect of these codes which we have emphasized is the difference equations. An operator notation is provided so that the equations can be written as the numerical analyst frequently invites them prior to translation into a program. That is

**—»w i. ..|i p.« .i>..\_..<sup>a</sup>p«l** *,"mmm* **- . ..** *mmmm^mmmmmaiK luwm^^mf^m\*'<sup>1</sup>* **"**

 $U2 = U1 + DLT \times DXX(U1)$ 

where DXX represents the operator

$$
(u_{i+1} - 2u_i + u_{i-1})/\Delta x^2
$$

and DLT =  $\Delta t$ . Implicit difference schemes can also be written in this operator notation. The set up and solution of the resulting linear systems will be handled automatically. This treatment of implicit schemes is the most powerful facility within PDELAN.

The language is a dialect of Fortran rather than an extension. The conditional and iteration commands are taken from PASCAL and thus allow a better structured programming style than Fortran. These Include

IF ... THEN ... ELSE ... ENDIF

REPEAT ... UNTIL ... ENDREPEAT

The language is coupled with a macro preprocessor which allows a topdown programming style [4]. The language is implemented as a preprocessor to Fortran. This is similar to the approach taken by Gear for a PL/I like language [5].

An earlier version of PDELAN was implemented at NCAR in 1971 [1]. The finite difference language has received only light use; however, we feel this may be due to deficiencies in the earlier version which we can eliminate. Also, implicit schemes could not be treated with the previous version. In any case a language like this is intended for a specialized use and will apply

uit and the manual of a mitter with said and the with

 $\mathbf{1}$ 

**ll**

**<sup>111</sup>** *m'mimu\*\* <sup>m</sup>* **im** *mt*

to a small percentage of jobs even in a computing center which does much continuous simulation.

*mfwm^umm^mmm^t^mK* **<sup>1</sup> • « "** *mi^w~mm^\*—m* **MI I.IIIMII <sup>i</sup> IPI. II <sup>u</sup>**

Graphics and file management capability should be provided in a language for PDE problems. The earlier version doe. contain a sophisticated set of high level graphics commands, but no file management commands [2]. However, our effort concentrates on the difference equations and the macro preprocessor.

2. The basic language. In this section we describe the basic set of instructions available in PDELAN. The syntax is somewhat different than in FORTRAN. The declarations are nested. For example, variable declarations are placed within the scope of a COMMON block in order to declare them as COMMON variables. The conditional statements are similar to those in PASCAL. The I/O statements are similar to FORTRAN. An end-of-card is an end-ofstatement unless the statement is continued. Our objective is to provide a structured base for the mesh operator constructs, but with minimal departure from FORTRAN. We proceed to a description of the features of the language.

2.1 The lexical scan. The PDELAN syntax is restricted so that a compatable macro preprocessor can operate ahead of the PDELAN translator [4]. Therefore, blanks are delimiters. Furthermore, the PDELAN keywords such as IF, DO, FORMAT, etc. are all reserved words and may not be used as variable names. Long identifiers, up to 29 characters, may be used. Two continuation modes are allowed. The first uses column six punch as in FORTRAN. The second uses the two characters ;+ to terminate reading of one card and indicate that the statement is to be continued to the next card. Statements may be separated by ";" which is an end-of-statement marker. A statement ends in column 72 unless it is explicitly continued to the next card. We think it better not to require that every statement be terminated by ";". An occasional use of the continuation ";+" seems preferable to this hardened FOR/RAN programmer who tends to forget the ";" in PL/I and PASCAL. Blocks

**Mini " ^^^\*\* ^dttlg^ ^^^Ä^-^w-.**

---- -- — .. . - **maul« <sup>i</sup> » II <sup>i</sup>** *id*

100 in the a march 10 part of the solar was an in the said that they condition

 $\overline{2}$ 

**are all terminated by special terminators such as ENDIF, ENDCOMMON, etc. This is done for readibility and also to reduce doubt about when a ";" is required. If a statement starts with an integer constant, then the integer is a statement label. A statement, including the label can start anywhere in columns 2 through 72. Names which start in column one are instructions for the preprocessor.**

**^•ww-^»i** *inu\*^^mm\*\*^\*mm\*m* **.I ii.iii u. <sup>i</sup> I.I.III!B »iM<pppia\*nR** *immmimmiM^mmiwm \*^\*'*

**Comments can be defined by a "C" in column one as in FORTRAN, or by the "brackets" \*/.../\* as in PL/I. The "\*/" delimiter is an end-of-statement marker, so this type of comment cannot be imbedded within a statement. This restriction allows all comments to be conveniently output to the object FORTRAN program.**

**Some examples of statements are:**

**C SAMPLE DECK**

**IF X.LT.Y THEN**

 $W(I) = X*A(I)$ 

**ELSE**

**W(I) = Y\*A(I)**

**ENDIF**

**CASE K OF 2**

**1: <sup>I</sup> - <sup>1</sup> ; <sup>20</sup> A(I) =I\*K;I-I+1**

**IF I.LE.M THEN GO TO 20 ENDIF**

**2: FOR I = <sup>1</sup> TO M DO A(I) = 0. ENDFOR**

**ENDCASE**

 $U(1) = U(2) + A(M) * (U(3) - U(2)) *$  **;** +

 $(C/B(M))$  **\***  $(W(3) - W(2))$  **\*/LEFT BOUNDARY/\*** 

**2.2 Declarations. The declarations are nested. A COMMON block of declarations can be declared in whose scope variable declarations may be**

 $\mathcal{M}^{\mathcal{M}^{\mathcal$ 

 $\overline{\mathbf{3}}$ 

placed. This same type of nesting can be used to declare mesh variables and to declare groupings of variables for convenient I/O. For example, consider the following declarations of blank and labeled COMMON

 $\overline{a}$ 

#### **COMMON**

REAL X, Y, T

INTEGER A, B, C

**ENDCOMMON** 

**COMMON LAB** 

DOUBLE XD, YD

# ENDCOMMON

The arithmetic modes are INTEGER, REAL, DOUBLE, COMPLEX, LOGICAL. The only variable structure is the ARRAY. Variables may be declared as having array structure in two ways

REAL X, Y, U(20,30), Z, V(20,31) REAL ARRAY T, P(20,30), W1, W2(20,31)

In the first statement X, Y, and Z are scaler variables, and U and V are arrays. In the second statement T and P are declared arrays of dimension 2 and extent (20,30). If more variable types were allowed, then the PASCAL declaration style would be more appropriate. The declarations would then be grouped together as follows

# **DECLAREVAR**

COMMON LAB

X, Y, Z : REAL

U, T, P : ARRAY (20,30) OF REAL

V, W1, W2 : ARRAY(20,31) OF REAL

**ENDCOMMON** 

**ENDDECLARE** 

**PASCAL permits the user to declare types and assign these types names. The PASCAL record type and sealer type could be useful in finite difference codes. It would sometimes be useful to pack flags and indices into a single word. However, the CDC 6000 version of PASCAL is about a factor of two slower than FORTRAN on matrix codes, and FORTRAN is of course more common than PASCAL. Therefore we prefer to base the language on FORTRAN in spite of the superior design of PASCAL.**

t

**2.3 Statement labels. If the first token of a statement is an integer, that integer is a statement label. An optional colon can follow the label to improve appearance. For example**

**10 : X - Y ; 20 W = A(l) IF X.LT.0. THEN GOTO 10**

**The GOTO statement is included. There are some restrictions on the GOTO. Jumps into the scope of a FOR loop from outside the loop are not allowed. A second type of statement label uses an alphanumeric label, for example**

**LOOPA : ENDF0R**

■■■■ **w»-iw«~n**

**This is discussed below.**

**2.4 Control structure. We have taken our control statements from PASCAL. These are**

**Müaai^aitfiniii <sup>i</sup> <sup>i</sup> —**■■**-'- ^—... ^..**■■**..-^.^:-.M^.. ^ -^. —- -^- ..-^--^ <sup>J</sup>^^\_^\_"^^..^^MlMi^^u«fc.td^M.**

**IF . . . THEN . . . ENDIF IF . . . THEN . . . ELSE . . . ENDIF REPEAT . . . UNTIL . . . ENDREPEAT WHILE ... DO ... ENDWHILE**

**Some examples are**

**5**

IF  $X$ . LT. 0. THEN  $X = -X$  **ENDIF** 

**IF A.LT.B THEN**

**REPEAT A = A + H UNTIL A.GE.B ENDREPEAT**

**ELSE**

, and Mi

*<i>mmmmmmmmmmmmmmmmmmmmmmmmmmmm* 

**A - B**

**CALL SET**

**ENDIF**

**Use of matched end-of-block markers (ENDIF, etc.) provides redundancy in the language which allows improved error diagnostics. This useage may also produce more readable code.**

<sup>1</sup> **^ ^«»•i^wwWB^w»—^» )IIW1P1.11.«U,.L.I W"^..,-W M.-**

**As case statement of the following form is included**

**CASE K OF <sup>2</sup> 1 : X - SIN(T) 2 : X - SINH(T)**

**ENDCASE**

**These statement labels are local to the CASE block. The followinti code will probably be allowed (hopefully, no one writes this way, and perhaps it should not be allowed)**

**CASE K OF <sup>2</sup> 1 : X - 1. 2 : Y - 1. ; GOTO 1**

**ENDCASE**

**2.5 Iteration and more on statement labels. The iteration statement is illustrated by the following FOR**  $K = M + 1$  **TO**  $NA(N) * *2 + 2$  **DO**  $B(K) = K$  **ENDFOR** 

**^^^^^g^^^^-l , ...... ^.M^fc^ii**

6

```
FOR L - 1 STEP N - 3 TO 20 DO
B(L) = C(L)F(L) = L \star \star LENDFOR
```
**The expression following STEP can be negative. If this expression Is a positive integer constant such as STEP 2, then FOR will be translated into a DO statement. Otherwise FOR becomes a loop terminated by an IF statement containing the test on the Iteration parameter.**

**iaiB,lll>i ''-** *"^^»mmmmmmmiBm*

**An alphanumeric label of the following form is allowed**

**l" l\***

**LOOPA : FORK - 1 TO 10 DO**

*mmm\*^mmm^mm\*\*^\*m* **ii v<a,l"**

 $A(K) = 1.$ 

 $B(K) = K$ 

1990 - 1990 - 1990 - 1990 - 1990 - 1990 - 1990 - 1990 - 1990 - 1990 - 1990 - 1990 - 1990 - 1990 - 1990 - 1990 - 1990 - 1990 - 1990 - 1990 - 1990 - 1990 - 1990 - 1990 - 1990 - 1990 - 1990 - 1990 - 1990 - 1990 - 1990 - 1990

**LOOPA : ENDFOR**

**This permits use of the EXIT statement. A statement of the form**

#### **EXIT LAB**

1 **I -**

> **causes control to drop through the control block containing the EXIT LAB statement until an END statement labeled by LAB is found. Execution then starts innediately after this labeled END. It is not necessary to label the beginning of the control block. The EXIT never refers to the beginning of a control block. However, if the beginning is labeled, then the end must also be labeled with the same label. Only alphanumeric labels can be used with the EXIT. Alphanumeric labels may not be used with a GOTO. An alphanumeric label must be followed by a colon.**

**2.6 Subprogram headers. These are identical to those In FORTRAN. Namely, PROGRAM NAM(INPUT, . . .) SUBROUTINE NAM . . . FUNCTION NAM . . . BLOCKDATA . . . ENDPROGRAM**

## **ENDSUBROUTINE**

**i.iiM** *,m.\*m,mwm.im> mim\* immmmirmmimi* **l.ilim imim MI <sup>n</sup> ——^ I"'<sup>1</sup>**

**The PROGRAM statement is a CDC variant of FORTRAN. The usual subroutine and function calls are allowed. The ENTRY and EXTERNAL statements are also included.**

**2.7 I/O statements. The preprocessor will allow the following five statements which are identical with FORTRAN**

**READ(nc,nf) WRITE(nc,nf) READ nf, PRINT nf FORMAT( . . .)**

**2.8 PASSTHRU blocks. These are blocks of statements which are passed directly to the Fortran compiler which compiles .ae abject code produced by the preprocessor. If a statement is not placed within such a block, then the preprocessor will rttempt to parse it as a statement in PDELAN and failure will produce an error diagnostic. Most such non PDELAN statements will probably be I/O commands such as BUFFERIN to do buffered I/O, or commands to handle extended core. We could require the user to handle such commands by means of a subroutine call. However, this would not allow addition of an EQUIVALENCE statement, for example. An example of a PASSTHRU block is**

..-.». -., <sup>J</sup>...^-J.—-, - -\*-• -- **-.-.U -. L-i miMu.^M** . **M^^^Mk^MflaMMMiMafe^MMM^^^HMM^MI**

**PASSTHRU**

**EQUIVALENCE (A,X)**

**IMPLICIT REAL\*8 (A - H, 0 - Z)**

**ENDPASSTHRU**

**injiwiipiwowaphilipiwa katika matuka na matuka na matuka na matuka na matuka na matuka na matuka na matuka na m** 

**3. Finite difference equations. The primary motivation for this preprocessor, is the simplification of finite difference codes arising from the solution of partial differential equations. For example consider the simple heat equation**

*mmmmmm \*mm^r~~ • "* **i""'<sup>1</sup>**

$$
\frac{\delta u}{\delta t} = \frac{\delta^2 u}{\delta x} \qquad u = u(x, t) \qquad \qquad 0 \le x \le 1
$$
  
 
$$
u(0, t) = u(1, t) = 0
$$

The problem is made discrete by use of a mesh in x and t,  $x^{}_{1}$  = jAx,  $0 \le j \le J$ ,  $\Delta x = 1/J$ . Using the notation  $U_j^n \stackrel{\sim}{\sim} u(x_j, t_n)$ , then the difference scheme might be

$$
\frac{v^{n+1} - v^{n}}{\Delta t} = \frac{v^{n} + 1 - 2v^{n} + v^{n} - 1}{\Delta x^{2}}
$$

This can be written as a "marching" scheme which computes values  $\mathbb{U}_1^{n+1}$  on the new time level  $t_{n+1}$  from the known values on level  $t_n$ , namely

$$
u_j^{n+1} = u_j^n + \frac{\Delta t}{\Delta x} (u_{j+1}^n - 2u_j^n + u_{j-1}^n) \qquad 1 \le j \le J-1
$$
  

$$
u_0^{n+1} = u_J^{n+1} = 0
$$

If  $\mathfrak{u}^{\mathbf{n+1}}$  is stored in the array U2 and  $\mathfrak{v}^{\mathbf{n}}$  in the array U1, then this algorithm is written in Fortran as follows  $(U_i^n$  stored in Ul(j+1), JT = J+1).

 $U2(1) = 0.$ 

*mm*

**—**

- $U2(J + 1) = 0.$
- $DO 100 K = 1, J$

100  $U2(K) = U1(K) + (DLT/DLX**2)*$ 

$$
x \qquad (U1(K + 1) - 2.*U1(K) + U1(K - 1))
$$

Frequently the numerical analvst writes the difference scheme in operator notation as follows

$$
\underline{\mathbf{u}}^{n+1} = \underline{\mathbf{u}}^n + \Delta \mathbf{t} \ \mathbf{D}(\underline{\mathbf{u}}^n)
$$

where  $D(\underline{U})_j = (U_{j+1} - 2U_j + U_{j-1})/\Delta x^2$ .

**« " '**

**PDELAN permits the same type of subscript free, operator notation. It is possible to declare meshes, variables on these meshes, and finite difference operators which map variables or expressions from one mesh to another. The above problem would be written in PDELAN as follows (assume**

**J - 128)**

piir in designation of the piir in the special of the section of the partner of the special of the special of the p

**MESH MS(128)**

**REAL Ul, U2**

**ENDMESH**

**OPERATOR DXX(W)**

**FROM MS TO MS(I = 2..127)**

**\*nfwv.w>mv^^**

 $(W(I + 1) - 2.$ \*W(I) + W(I - 1))/(DLX\*\*2)

**ENDOPERATOR**

 $U2(1) = 0.$  $U2(128) = 0.$ **FORMESH MS(J - 2..127) U2 - Ul + DLt\*DXX(Ul)**

**ENDFORMESH**

**Note that the mesh variables need not be subscripted within the scope of a FORMESH, we write U2 Instead of U2(J). Mesh operators, such as DXX, can be applied only within the scope of a FORMESH. The operators can be used in a fairly complex way. For example, if DX and AX are mesh operators, then the following expression involving mesh variables U and V might be used**

 $DX(C \star AX(U) \star DX(U + V)).$ 

**An earlier version of PDELAN was Implemented at NCAR in 1971 111« We refer to the paper and documentation describing this version for a more complete definition and explanation of these operators. The earlier version had a different syntax and was rather awkward to use. The version described here**

*.*— ,.- *.......^ ..^~^.^.~....^^..^.^.^^*— —^ -^-..-. *.^^^^^^^^*—^.^^.^^^^ *<sup>m</sup>*

**should be a considerable improvement over the first one. Also the new version allows implicit difference schemes to be written in operator notation. This is certainly its most powerful and useful feature. An example of an Implicit scheme is the Crank-Nicolson scheme for the heat equation**

 $u^{n+1} = u^n + \frac{\Delta t}{2} p(u^{n+1} + u^n).$ 

**.n+l We regard this as an equation for the unknown vector U . This is a tri- . n+l diagonal system of equations for the unknown components ot U**

**3.1 Mesh and variable declarations. This is a nested block of statements which name a mesh and assign its extent. The block also contains declarations of variables on this mesh. These variables are arrays with the same extent as the mesh. No memory space is required for the mesh, only for variables declared on the mesh. For example,**

**MESH UVTMESH(6A,32)**

**REAL U, V, T**

## **ENDMESH**

**In this case the variables U, V, T are arrays of extent (6A,32). The mesh name UVTMESH is entered into the symbol table and its associated information stored with it.**

**A mesh variable may be in addition an array. For example,**

**MESH UVTMESH(64,32)**

```
REAL ARRAY U, V, T(3)
```

```
ENDMESH
```
**In this case U, V, and T are arrays of extent (64,32,3). To each point in the mesh (i,j) there are 3 values assigned. Each of these arrays can be regarded as three mesh variables U^^, U^j^' and <sup>U</sup> i,j,3- We wil1 Say more about this later.**

and the company of the company of the company of the company of the company of the company of the company of the

**' "" -• — <sup>i</sup>** *wmmmmmmmmmm\**

An additional type of mesh variable, a PROJECTION variable, can be declared. For example,

```
MESH UVTMESH(64,32)
```
REAL ARRAY U,V,T(3)

```
REAL PROJECTION CS(,*)
```

```
ENDMESH
```
**I**

In this case CS is an array of extent  $(32)$ . At each point  $(i,j)$  the mesh variable CS has the value CS(j). (Here  $1 \leq i \leq 64$ ,  $1 \leq j \leq 32$ ). The "\*" indicates the subscripts which are not removed.

3.2 The mesh operator declaration. An example of a mesh operator declaration is the following

MESH MUV(64)

REAL U1,U2

ENDMESH

MESH M(63)

REAL SG

ENDMESH

OPERATOR DX(W)

FROM MUV TO  $M(I = 1...63)$ 

 $(W(I + 1) - W(I))/DLX$ 

FROM M TO MUV(I =  $2.63$ )

 $(W(I) - W(I - 1))/DLX$ 

ENDOPERATOR

A graphic representation of the meshes **is**

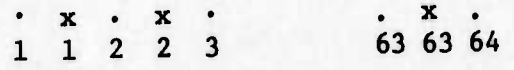

**The** MUV **points are** "." and the M points **"x".** The meaning **of the** DX operator

——-- - - .\*\_\*

*«mt^mmimmW'*

**Is to difference values at the surrounding points on the MUV mesh to obtain an approximate derivative at a point on the M mesh. If E is an expression on the MUV mesh, then DX(E) can be thought of as an expression on the M mesh. That is, DX(E) has a velue at each point <sup>j</sup> on the M mesh, namely**

**pp»-** *imm\*m\*\*w^^~\*^^m«^* ^pw^ —' *\*^\*\*mmmmmm*

$$
DX(E) = (E_{j+1} - E_j)/DLX
$$

For  $\text{example, if } E \text{ is } U_1 + U_2$ , then

$$
DX(U_1 + U2)(I) = ((U1(I + 1)+U2(I + 1)) - (U1(I)+U2(I))/DLX
$$

**The expression on the right is evaluated on the MUV mesh.**

**3.3 The FORMESH block. This is the means y which finite difference expressions are evaluated. For example, consider the parabolic equation**

$$
\frac{\partial u}{\partial t} = \frac{\partial}{\partial x} \left( \sigma \frac{\partial u}{\partial x} \right) + f(u)
$$
  
u (0,t) = u(1,t) = 0

**The difference scheme might be**

$$
\underline{\mathbf{u}}^{n+1} = \underline{\mathbf{u}}^n + \Delta \mathbf{t} \delta_{\mathbf{x}} (\sigma \delta_{\mathbf{x}} (\underline{\mathbf{u}}^n)) + \mathbf{f} (\underline{\mathbf{u}}^n)
$$

**where the difference operator 6^ is**

$$
\delta_{\mathbf{x}}(U)_{j+1/2} = (U_{j+1} - U_j)/\Delta \mathbf{x}
$$

$$
\delta_{\mathbf{x}}(U)_{j} = (U_{j+1/2} - U_{j-1/2})/\Delta \mathbf{x}
$$

**Use the mesh, variable, and operator declarations given above in section 3.2. Then this difference scheme is written:**

**^^^Jl^yjU^^^l^^^^^g^** *jto^tta -- —^—~\*~* ^^^^^....... .. \_ ^

$$
U2(1) = 0.
$$
  
U2(64) = 0.  
FORMESH MUV(I = 2.63)  

$$
U2 = U1 + DLT*DX(SG*DX(U1)) + F(U1)
$$
  
ENDFORMESH

**Here F is a Fortran function subprogram, U and U are stored in U2 and Ul, and a is stored in SG.**

**<sup>i</sup> iiiiBiiiiiii ii** *imt^mr^^^t* **.... ..-....**

**The replacement statements within the scope of a FORMESH are evaluated for each value of I in the indicated range, in thi.3 case 2 through 63. The evaluation is performed in "parallel" in order to be compatible with parallel computers such as the Texas Instruments ASC or Seymouv Cray's proposed new machine. This means that the right side is evaluated for all values of I before storage into the left side. Thus the evaluation is not the same as a conventional Fortran DO loop. For example**

**FORMESH MUV(I = 2..63)**

**U2 - DX(DX(U2))**

**ENDFORKESH**

**is equivalent to**

**I**

*t*

**"**

**ll1"**

**DO 100 I - 2,63**

**100 T(I) - (U2(I + 1) - 2.\*U2(I) + U2(I - 1))/(DLX\*\*2)**

**DO 101 I - 2,63**

101  $U2(I) = T(I)$ 

**Here T is an array used for temporary storage of intermediate results. If there are two statements within the scope of a FORMESH, the computation for the first will be completed for all values of the index before computation is started on the second statement. This is completely different than a DO loop. The first version of PDELAN uses a DOMESH instead of this FORMESH. The DOMESH scope is executed in the same manner as a DO loop. The DOMESH does not execute in parallel. Also the syntax of the DOMESH resembles the DO. It uses a statement number termination instead of the block structure.**

**Next consider a difference operator which does not have a uniform definition throughout the mesh. For example.**

*ttontimätmimtm* — **MM^^MMI^MHMiliMigMgallHiltla**

**MESH MUV(128)**

**REAL U1,U2,U3**

**ENDMESH**

**OPERATOR DX(W)**

**FROM MUV TO MUV(I = 128)**

 $(W(I - 2) - 4. *W(I - 1) + 3. *W(I)) / (2. *D LX)$ 

**FROM MUV TO MUV(I - 2..127)**

 $(W(I + 1) - W(I - 1))/(2. *DLX)$ 

**ENDOPERATOR**

 $U3(1) = 0.$ 

**FORMESH MUV(I = 2.**

 $U3 = U1 - DLT * DX(U2)$ 

**ENDFORMESH**

**This operator has a different definition at I = 128 than it does in the interior of the mesh, 2 ^ I < 127. The evaluation of the FORMESH cannot use DO loops from 2 to 128, the calculation must be broken down according to th«; definition of the operator. Therefore the FORMESH can be translated as follows (note that U3 does not appear on the right side of the replacement statement).**

 $U3(128) = U1(128) - DLT*$ 

**(U2(126) - 4.\*U2(127) + 3.\*U2(128))/(2.\*DLX)**

**DO 100 I - 2,127**

**100 U3(I) - U1(I) - DLT\*(U2(I + 1) - U2(I - 1))/2.\*DLX)**

*h\*M —- --* ^^^\_i\_^M^^^Jja»JiMJ«\_^i^>^1]1^\_^^ ' " " — - - -—-——-

**The previous version of PDEIAN cannot handle a mesh operator unless it has a uniform definition within the range of a D0MESH. The removal of this deficiency is an important improvement.**

**3.4 Implicit difference schemes. This allows the user to write implicit schemes about as easily as explicit ones. This is probably the most**

**15**

**ii**yia punnya minotota katika katika minotota wa kutoka minotota wa kutoka minotota wa kutoka minotota wa kutoka

**useful and certainly the most powerful feature of PDELAN. To illustrate the method consider an Implicit scheme for the following equation:**

 $\mathcal{P}^{\text{even}}$  is the second of the second of the second construction of the second  $\mathcal{P}^{\text{odd}}$  and  $\mathcal{P}^{\text{even}}$  is the second of the second of the second of the second of the second of the second of the second of the

$$
\frac{\partial u}{\partial t} = \frac{\partial}{\partial x} (\sigma(x) \frac{\partial u}{\partial x})
$$
  
u(0,t) = u(1,t) = 0  

$$
u(x,0) = f(x)
$$

**The implicit scheme is**

19.

**---—-^<M**

$$
\frac{v_1^{n+1} - v_1^n}{\Delta t} = \left( \sigma(x_{1+1/2}) \left( \frac{v_{1+1}^{n+1} - v_1^{n+1}}{\Delta x} \right) - \sigma(x_{1-1/2}) \left( \frac{v_1^{n+1} - v_{1-1}^{n+1}}{\Delta x} \right) \right) / \Delta x
$$
  
1 < 1 < M  
...<sup>n+1</sup> = v<sup>n+1</sup> = 0

 $U_0^{n+1} = U_{n+1}^{n+1} = 0$  $\Delta x = 1/(M + 1)$ 

**"rri-l. n+1 This is a tridiagonal system in the unknown vector {l^ }. We can write this equation in operator form as follows**

**U2 - Ul + DLT\*DX(SG\*DX(U2))**

**Here the declarations are given in section 3.2 above. The meshes are MÜV and M. The variable SG is on mesh M. DX is defined on both meshes. If U2 is regarded as a vector Uciknown, then this equation defines a linear system of equations for the unknown U2. Because difference schemes are frequently nonlinear we will not attempt tc ,olve the linear system directly, instead we will 110» the user to write out a linear difference equation in an unknown W and use this system to define a Jacobian matrix. Then this Jacobian matrix is used to solve a possibly nonlinear system by iteration. In order to illustrate the definition of this Jacobian we use this same linear parabolic problem. The following block defines the Jacobian for this example**

- - ^ .-^——

- -

**SETJACOB** 
$$
AJ(W)
$$
 ON MUV $(I = 2..63)$ 

 $W = U1 - DLT*DX(SG*D!(W))$ 

**ENDSETJACOB**

The **unknown vector** is  $\{W_i\}$  with components in the range  $2 \leq i \leq 63$ . **The expression defines a linear system of equations for W of the following form**

**— <sup>i</sup> im** *vmtmi* **<sup>n</sup> I—>-^^^l^^^^^ -^n——^-———•** *mmmmmm^<sup>n</sup>*

$$
\frac{B_{1}}{\sqrt{I_{1}}C_{1,\nu}W_{1+k_{1}}} + f_{1} = 0
$$

**For this example the system is**

$$
c_{1,1}W_{1-1} + c_{1,2}W_1 + c_{1,3}W_{1+1} + f_1 = 0
$$

That is,  $k_1 = -1$ ,  $k_2 = 0$ ,  $k_3 = 1$ . This can be written as a matrix equation

 $AW = f$ 

**Where A is given by**

$$
A_{1j} = \begin{cases} 0 & j \neq 1 + k_{v} \\ c_{1,v} & j = 1 + k_{v} \end{cases}
$$

**The SETJACOB block generates code to compute the entries in the matrix A. This matrix is stored in the mesh array AJ. The user must declare the array AJ and it must be large enough to accomodate the matrix A. In this case the declaration**

# **REAL ARRAY AJ(3)**

**must be added to the MUV mesh block. The SETJACOB block will also generate a subroutine call to perform the LU decomposition of the matrix A. The result will be stored in AJ and the original matrix A will be lost. If pivoting is desired, then the command SETJACOB(PIVOT) should be used. In this case a larger AJ array must be declared.**

**<sup>i</sup> nnnnriMimMiiir <sup>n</sup>** '-' -~-^ *mmmm* **IMUiliiHIliU**

**"«|**

**The Jacobian is used according to th< following example.**

SOLVE JACOB AJ ON MUV  $(I = 2..63)$ 

 $F(U2) = U2 - U1 - DLT*DX(SG*DX(U2))$ 

## **ENDSOLVE**

**I**

**The expression in the SOLVE block defines a function of U2. The SOLVE block generates code to perform a single step of a Newton iteration using the Jacobian AJ. That is, the following equation is solved for 6W**

$$
A\delta W = -F(U2)
$$

**Here F must be a mesh variable declared on MUV by the user. The value of the expression within the SOLVE block is stored in F. Code to obtain an updated value of U2 from the solution 6W of the Jacobiar system,**

 $U2 = U2 + \delta W$ 

**is generated by the SOLVE command. Since the Jacobian AJ was defined for 2 < i < 63, the vector U2 is updated over the same range.**

**We only allow difference schemes which are implicit in one dimension. This means that the mesh subscript list in the SETJACOB statement can have only one vector subscript. A scheme which is implicit in two dimensions is usually two expensive because the bandwidth of the Jacobian matrix is too large. However, the Jacobian could be defined on a two dimensional array. For example**

**MESH M(128,64) REAL U2,U1 REAL ARRAY AJ(3) ENDMESH OPERATOR DXX(W)**

, we want the first time then in the state of which is the collection of most come of the same. It

**18**

**^m<\*n?«n«aqn«pm«<ri.<. |.^^|.ll.B»w^^>lW w"• IIII».I»UIM ""n J. i"> . »^» » ii.»i, <sup>u</sup> m.»-—**

**FROM M TO M(I - 2..127, J - \*)**

$$
(W(I + 1, J) - 2.*W(I, J) + W(I - 1, J)/(DLX**2))
$$

**»'".Wl** *V'—\*\*\*'^\*\*^\* mm\ «.mm<iimn\n <sup>i</sup>* **ijnn iiin«m^OT«M«ii<\* iuw.\*>>^MIMmi^H^«^iMii.iii <sup>1</sup> n-^iwmilip«ip«**

**ENDOPERATOR**

**OPERATOR DYY(W)**

**FROM M TO**  $M(I = *$ ,  $J = 2...127)$ 

$$
(W(I, J + 1) - 2.*W(I, J) + W(I, J - 1))/(DLY**2)
$$

**ENDOPERATOR**

**SETJACOB AJ(W) ON M(I - 2. .127, J = \*)**

 $W - U1 - DLT*(DXX(W) + DYY(U1))$ 

**ENDSETJACOB**

**The Jacobian is still a tridiagonal matrix, but it is defined over a two dimensional mesh and thus has order 127 x 64. The array AJ has extent**  $(128, 64, 3)$ . The term  $AJ(W)(I)$  indicates a scheme implicit in I.

**The Jacobian matrix should allow for difference schemes which have the same number of points in the stencil throughout the mesh but may be shifted near the boundary due to one sided difference approximations. For example, if the one sided approximation**

.-^. ^.-.., ^. . *..:.^.~,J.* ^-"^ *^±.>~i^...Mi^~~~~..J.~rt\*J...^^.,^* ^-.....^-^-.^.^...^.-L;..^^..—A.. -^—^-

 $(-30^1 + 40^2 - 0^3)$ /(2 $\Delta$ x)

**is used along with the centered formula**

 $(\mathbf{U}_{i+1} - \mathbf{U}_{i-1})/(2\Delta x)$ 

 $\mathcal{N}^{\mathcal{M}^{\mathcal{M}^{\mathcal$ 

**then the Jacobian matrix would have the following structure**

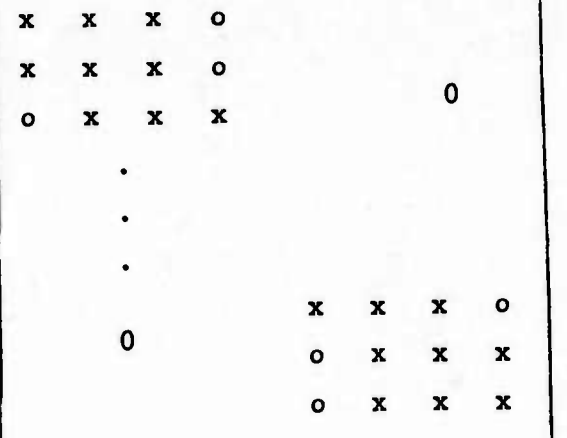

The AJ mesh array containing the Jacobian should have extent 3 in this case (assume no pivoting).

The language should also handle implicit systems of equations. For example, consider

$$
\frac{\partial u}{\partial t} = \frac{\partial}{\partial x} (\sigma(u) \frac{\partial u}{\partial x}) + a_1 e^{d(u+v)}
$$
  

$$
\frac{\partial u}{\partial t} = \frac{\partial}{\partial x} (\sigma(v) \frac{\partial u}{\partial x}) + a_2 e^{d(u+v)}
$$

In this case the Jacobian might be block tridiagonal with 2x2 blocks. Here we are not using the true Jacobian because we are not using the derivative of the function  $\sigma(w)$ . We assume SGF is a function subprogram.

MESH MUV(64)

REAL U1, U2, V1, V2, AJ(7) **ENDMESH MESH M(63) ENDMESH** OPERATOR DX(W) FROM M TO MUV(I =  $2.63$ )  $(W(I) - W(I - 1))/DLX$  20

**FROM MUV TO**  $M(I = 1..63)$ 

 $(W(I + 1) - W(I)) / D L X$ 

**ENDOPERATOR**

**I -**

**OPERATOR AX(W)**

**FROM MUV TO**  $M(I = 1..63)$ 

 $(W(I + 1) + W(I))$ \*.5

**ENDOPERATOR**

**SET JACOB AJ(U,V) ON MÜV(I 2..63)**

**U-U1-DLT\*DX(SGF(AX(U1))\*DX(U)) + Al\*ALP\*EXP(Ul + V1)\*U**

and the state of the state of the state of the state of the state of the state of the state of the state of the state of the state of the state of the state of the state of the state of the state of the state of the state

**V-V1-DLT\*DX(SGF(AX(V1))\*DX(V)) + A2\*ALP\*EXP(U1 + V1)\*V**

**ENDSETJACOB**

**The SOLVE command is similar, except that the mesh function F required to hold intermediate results is an array of extent 2.**

**4. Extensions. These are features that we would like to add after we get the language described in the previous two sections running. For difference schemes which will not fit in fast memory, the following memory allocation scheme is useful. The data for such schemes is usually transmitted by blocks which consist of a "section" of a mesh. For example, in a three dimensional problem such a section would be all points (i, j, k) with k fixed and i and <sup>j</sup> ranging through all possible values. If the data for the scheme consists of three variables U, V, W each of dimension (50, 50, 40), then only a few sections will be in fast memory, perhaps four sections, the rest will be located in bulk storage of some kind. The bulk store should be accessed in large blocks. In this case the block would consist of one section containing <sup>7500</sup> words. That is U(\*, \*, M. V(\*, \*, k), W(\*, \*, fc). Note that U(\*, \*, <sup>K</sup> ) represents 2500 words.**

**liiMim ii <sup>i</sup> —** *^^^^^. ^^M^^^* **^M^^UtM^MlU^^JMIdÜAiag^Uui^üUgl**

 $U(T, J, K)$  for  $1 \leq T \leq 50$ ,  $1 \leq J \leq 50$ .

**21**

# The Fortran dimension statement

DIMENSION U(50,50,4), V(50,50,4), W(50,50,4)

will not group this data properly. The variables in the section are not stored contiguously. The following declaration will rearrange the data allocation

ARRAYBLOCK NAM(4, LEN)

REAL ARRAY U, V, W(50, 50,\*), ;+

 $CS$ , SN(50,\*), TH(\*)

#### END/ARRAYBLOCK

 $\mathbf x$ 

The "\*" is replaced by the 4. The variable LEN must be an integer variable. It will be set equal to the length of each of the 4 sections in a DATA statement in the Fortran object code. In this case the section length is 7601. The output will contain a DIMENSION statement of the form

DIMENSION U(200,50), V(200,50), W(200,50)

, CS(200), SN(200), TH(4)

If these variables are not within a COMMON block they will all be placed in a labeled COMMON in order to be sure that they will be stored together. That is

COMMON/TLO001/U, V, W, CS, SN, TH

Then  $U(I,J,K)$  where  $1 \le K \le 4$  is accessed by

 $U(I + K*LEN - LEN, J)$ 

where LEN is replaced by its constant equivalent to yield

 $U(I + 7601*K - 7601, J)$ 

A block I/O transmission can then be given in the form (on the CDC system)

BUFFERIN(7,1)( $U(1, 1, K)$ , TH(K))

**Data initialization. This performs the same function as the Fortran DATA statement and is Implemented by means of a DATA statement in the output object code. However, the syntax is r.ore consistent with the repetition used in FORMAT statements and avoids the use of \* as a repetition indicator. This permits the use of expressions involving macro time variables [41 in the initialization. An example is**

**REAL ARRAY U(50,50) - (50(0.),50(1.),48(0.))**

**General array extent. We would prefer to have array declarations in the form**

**REAL ARRAY U(-10..10,5)**

**This is equivalent to U(-10..10,1..5). The output for a reference of the form U(I,J) would be translated to U(I + 11,J) and the dimension statement would be of the form**

**DIMENSION U(21,5)**

**Since the CDC compilers only allow three subscripts, it would be desirable to allow more than three dimensions in PDELAN and reduce to three in the output. For example if**

**COMPLEX CS(10,20,5,2)**

**then the reference CS(I,J,K,L) would become**

**CS(I,J,K + 5\*L - 5).**

**We assume it is preferable to reduce to three subscripts rather than one because some compilers will not optimize the complex one dimensional subscript« as well as the three dimensional especially if the inner DO loop is over one of the first two subscripts.**

**Recursive procedures and dynamic storage allocation. Within a given**

**^^^^^^^^^^^^^^^^^^^^^^^^^^^^^^ —^.^^^»^M^^^^J-. — - - - .. II^^M^^^^^^—^fclMt^^lM»^^^** M^UM^te^^g^^^^Ak<sup>s</sup>

" "^ *mmmmv\*\*\*'\*<sup>1</sup>"*

subprogram a set of procedures can be defined. These can contain variable declarations which are local to the procedure. These procedures allow recursive calls and are implemented by means of a stack which is simply an array in the containing Fortran subprogram. This provides dynamic storage allocation, at least within the containing subprogram. The procedures can be called only within this subprogram.

A format free I/O statement in the NAMELIST style. This would differ from NAMELIST in that the variable list would appear in the I/O command rather than in a separate declaration. A macro can be used to place the same list in several different commands. Also, the input command can work in two modes. If there are no identifiers of the form "ID=" on the input card, only a list of numbers, then these numbers are input according to the I/O list. If an identifier "ID=" appears, then the input will be governed by the identifiers. These identifiers must appear in the I/O list within the I/O command. For example

 $INLIST(7, NAM) X, Y, A(1..10, 5..10);$ 

 $B(*,3,2.$ 

The input card might appear in the form

\$NAM 1.2,3.7, B $(1, 1, 2) = 37$ . \$

or it might have the form

\$NAM  $1, 7, .21, . . . . . .$ . . . . . . . . 8

or

\$NAM  $A(1,7) = -21.$  \$

A format free output is also included. For example OUTLIST(6, NAM) 'CASE21', X, Y, B(1, 1..20, 7)

24

The output is labeled. That is, the values are printed in the form

*mmmm\*\*\*\*m m\*\*mmm\*mmmmmmimmu* **jii^wwpipppiwwBww^wPs^wp^PiBppwwpppwwipi^«** *^"-* **"^upp^p^^^^w^**

OUTLIST NAM CASE 21  $X = 1.2$  Y = 3.7

 $B(1, 1, .20, 7)$ 

 $31.2$  -21.7 8.1E + 5.....

END OUTLIST NAM

**I**

A means to set the number of significant figures printed is provided. For example

 $OUTLIST(6, NAM, SIGNIF(E10.3, I6, D13.6)) . . .$ 

File management and graphics. A very important aspect of a language for PDE is the I/O facilities within the language. This should include an easy **way** to generate graphs and contour plots from arrays. Such a facility is included in the first version of PDELAN [2]. The graphics in this earlier version should be improved in various ways. For example, the syntax of **these** graphics commands should be Improved. Also the graphics commands should be organized into a hierarchy most of which is machine independent. It should be possible to output the graphs and plots in a form suitable for efficient transmission over phone lines and output on a variety of graphics devices [6]. However, this is a large problem in its own right, and we have decided to concentrate on the finite difference aspects of the language.

The design of a file management system and data structures suitable for PDE codes is an important problem and should be a part of the language. However, we have not put any effort into this part of the problem.

— ^^-^- — —- —-^- *--\** -■■. —- -- ■■ .~,.-^-... ...- ^ .-. \_.

## **REFERENCES**

- J. Gary and R. Helgason, "An Extension of FORTRAN Containing Finite Difference Operators", Software-Practice and Experience, 2, pp. 321-336  $1.$  $(1972)$
- 2. G. Locs and J. Gary, "A FORTRAN Extension for Data Display" to appear in IEEE Transactions on Computers
- 3. H. Mills, "Topdown Programming in Large Systems", in "Debugging Techniques in Large Systems", Rustin(ed), Prentice Hall, Inglewood Cliffs, N.J. (1971)
- 4. J. Gary, "A macro preprocessor for a FORTRAN variant", Computer Science Department, University of Colorado (1974)
- 5. W. Gear, "What do we need in programming languages", Proceed. Math Software Conference, Purdue, (1974)
- 6. J. Adams and J. Gary, "Compact Representation of Contour Plots for Phone Line Transmission", Comm. ACM, Vol. 17, No. 6, 333-337 (1974)

Boundary Conditions for the Method of Lines Applied to Hyperbolic Systems\*

by

John Gary Department of Computer Science University of Colorado Boulder, Colorado 80302

TR #CU-CS-073-75 July 1975

**<sup>1</sup> '-'--'— —-- - -** ■■ *'***—-——**

**RpiMiLi«.Mnm^^p^^wMmnmnHH^«np. <sup>i</sup> <sup>m</sup> ii>,w « ^ iippBPBipmmpwww^** KWM

\* This research was supported by an ARPA grant AF0S-74-2732

**1. Introduction. A fundamental problem in the numerical solution of hyperbolic equations is the proper approximation of the boundary conditions. For example, the leapfrog scheme applied to the following hyperbolic problem is unstable.**

$$
u_t + u_x = 0
$$
  
\n
$$
u(0,t) = \sin(-t)
$$
  
\n
$$
u(x,0) = \sin(x)
$$
  
\n
$$
(1)
$$

The mesh for this scheme is  $\mathsf{x}_{\mathbf{j}}$ =j $\mathsf{A}\mathsf{x}$ =j $\mathsf{\pi}/\mathsf{J}$  for  $0$ <u><j<</u>J. The exact solution is fin (x-t). If <sup>a</sup> second order difference approximation for the spatial derivative is combined with <sup>a</sup> leapfrog scheme for time, then the following scheme is obtained

$$
u_0^{n} = \sin(-t_n)
$$
  
\n
$$
u_0^{n+1} = u_0^{n-1} - 2\Delta t (u_0^{n} - u_{J-1}^{n}) / \Delta x
$$
  
\n
$$
u_j^{n+1} = u_j^{n-1} - \Delta t (u_{J+1}^{n} - u_{J-1}^{n}) / \Delta x \quad 1 \le j < J
$$

This scheme is unstable. If the outflow boundary is modified as indicated below, then the scheme is stable and has second order accuracy.

$$
u_{J}^{n+1} = u_{J}^{n} - \Delta t (u_{J}^{n} - u_{J-1}^{n}) / \Delta x
$$

**lBIP«WIPIPERS»** with the construction of the construction of the construction of the construction of the construction

.. . . .

*mmmmmamt*

When the method of lines is used for the simple linear hyperbolic equation (1) with periodic boundary equations, then the resulting difference scheme is stable, provided an ODE solver with automatic step-size adjustment is used to solve the system of ordinary differential equations. Even if the ODE solver uses an Euler forward time-step scheme, the integration will converge as the mesh spacing is taken to zero, since the ODE solver will take the step time-step small enough as <sup>a</sup> function of the mesh size to guarantee convergence. It will not be the case that

.<br>Martin Martin and Carl and School and School and School and Carl and Carl and Carl and Carl and Carl and Carl

 $\Delta t = 0(\Delta x)$ . Note that the semi-discrete approximation produced by the method of lines with periodic boundary conditions can be written in the form

$$
\underline{\mathsf{u}} = \mathsf{A}\underline{\mathsf{u}} \qquad \underline{\mathsf{u}} = (\mathsf{u}_{-3}, \ldots, \mathsf{u}_{J-1}) \qquad \mathsf{x}_j = \mathsf{j}_\pi / \mathsf{J}
$$

where the matrix <sup>A</sup> is

2AX <sup>0</sup> 10. -10 10 0-101 1 •1 0 0 0 -1 o

The solution of this differential equation is given in terms of an exponential matrix as

 $\underline{u}(t)=\underline{u}(0)e^{At}$ 

**-"-— —** *-—-—'^—-'***—**

Since the matrix is skew symmetric and cyclic its eigenvalues are pure imaginary and its eigenvectors are orthogonal. Therefore, the solution is bounded independently of the number of mesh points. This implies that the solution of this semi-discrete approximation will converge to the solution of the original equation (1). Therefore any spatial discretization which yields a skew symmetric, cyclic matrix will define <sup>a</sup> convergent method of lines approximation. Stability in <sup>a</sup> finite difference scheme for hyperbolic problems is in <sup>a</sup> sense associated with the temporal discretization.

Unfortunately, the method of lines does not necessarily produce <sup>a</sup> stable scheme when the boundary conditions are not periodic. However, the method of lines dues seem to be more likely to yield <sup>a</sup> stable scheme

*^mmmmmm^mmmmmimmmmiii mpmimmmfm<sup>i</sup>>^\*>\*'mm mmmmmm***n i MOT** '" "^'"

than <sup>a</sup> laapfrog time discretization.

 **' , "**

**- iiMniir**

Our purpose is an experimental study of some boundary difference approximations for use on hyperbolic systems where the method of lines is used for the temporal discretization. Our results will refer mainly to the Runge-Kutta-Fehlberg ODE solver, although we intend to experiment with the Adams method of Shampine [9] in the future. We have found it important to include test cases for hyperbolic systems (more than one independent variable) for which the characteristics lie on both sides of the boundary. This is in agreement with comments by Chu [3] and Sundstrom [10]. We are interested in boundary approximations which can be incorporated into <sup>a</sup> general PDE solver to treat hyperbolic systems in two dimensions. Such solvers for parabolic equations in one dimension are described by Sincovec and Madsen [11], Carver [2], Loeb [6], Bowen [1], Hastings [12] and others. Because of our interest in general hyperbolic systems, we cannot consider boundary approximations stated ir terms of specific variables for specific equations. We can only consider algorithms which can be presented in <sup>a</sup> general gramework. We will test two such algorithms.

Of course, such <sup>a</sup> general algorithm requires the user to apply it in such <sup>a</sup> way as to produce <sup>a</sup> properly posed hyperbolic problem. We must allow the user the flexibility to set the boundary conditions. Eventually, we might be able to supoly an optional check to see that the boundary conditions are consistent with the hyperbolic system.

2. Computational results indicating stability and accuracy of

the method of lines. In this section we consider difference approximations for the system (1). These are semi-discrete approximations of the form

**- - - - - - - . — - - ... ,^J^^J—^- —** ■■ **- ^ . " ,-.... .,^- . ^-~**

 $-3-$ 

**•"" <sup>1</sup>**

 **" I**

**"** *~\*~~~^mmmrm*

$$
\underline{\mathsf{u}}^{\mathsf{t}} = \mathsf{A}\underline{\mathsf{u}} + \underline{\mathsf{f}} \tag{2}
$$

**-** *<sup>&</sup>gt; >•> '* **—***T\*mw^* **--.Tppup^p "ilP»^"«l«PPPPPPWPPIiPW»|w»^Biil^PWi^WPIiP**

where  $\underline{u} = \underline{u}(t) = (...u_{j}(t)...)^{T}$  is a vector of mesh point values. In this section we will look at the eigenvalues of <sup>A</sup> and the norm of the exponential matrix

$$
||e^A|| \tag{3}
$$

for four finite difference approximations. If this norm is bounded independent of the spatial mesh, then the semi-discrete approximation is stable. This follows from the integral form of the solution of (2)

$$
u(t) = u(o)e^{At_{+}} \int_{0}^{t} f(\tau)e^{A(t-\tau)}d\tau
$$
 (4)

If the eigenvectors of <sup>A</sup> are orthogonal, then <sup>a</sup> bound for the norm of the exponential matrix can be obtained from the eigenvalues of A. Therefore, we compute these eigenvalues and also the norm (3) in order to gain insight into the stability of the following four schemes.

A. An inconsistent scheme. Here <sup>a</sup> one-sided difference is used at both boundaries in spite of the fact that the solution should be specified at the inflow or left boundary. This must yield an unstable approximation. The approximation is consistent, and if it were also stable, then it would be convergent. That is, if the norm of the exponential matrix

**c**<sup>nt</sup>

were bounded independently of the mesh spacing the approximation would be convergent, which is impossible since no boundary condition has been specified on the inflow boundary. The scheme is

**i^Ä^^tt^-fci, .** *äät.* **- ,. ......** *.....* **i.^ff- — - '--— «a^^^^M** —-— -\*

 $-4-$ 

**"'•u<sup>11</sup>**

$$
u_0(t) = -\frac{1}{2x} (u_1(t) - u_0(t))
$$
\n
$$
u_j(t) = -\frac{1}{2x} (u_{j+1}(t) - u_{j-1}(t))
$$
\n
$$
u_j(t) = -\frac{1}{2x} (u_1(t) - u_{j-1}(t))
$$
\n(5)

B. A second order scheme. This scheme is the same as the previous one except

 $u_0(t) = sin(-t)$ 

 $(1 - (1) = \sin(-1))$ 

It is only first order at the boundary, but the overall accuracy should be second order.

C. Fourth order with a third order boundary. This scheme is given below. Oliger [7] has shown that subtle changes are required in this spatial approximation when it is used with a leapfrog time discretization, in order that the resultant difference scheme be stable. However, it seems to be stable without modification when it is used with a variable step ODE solver.

$$
u_{1}^{1}(t) = -(2u_{0} - 3u_{1} + 6u_{3} - u_{4})/6\Delta x
$$
\n
$$
u_{j}^{1}(t) = -(2u_{j-2} - 16u_{j-1} + 16u_{j+1} - 2u_{j+2})/(24\Delta x)
$$
\n
$$
u_{j-1}^{1}(t) = -(u_{j-3} - 6u_{j-2} + 3u_{j-1} + 2u_{j})/(6\Delta x)
$$
\n
$$
u_{j}^{1}(t) = -(-2u_{j-3} + 9u_{j-2} - 18u_{j-1} + 11u_{j})/(6\Delta x)
$$
\n(6)

 $-5-$
D. A fourth order scheme with a fourth order boundary approximation. This is the same scheme as the one above except that one-sided fourth order differences are used at the boundary.

$$
u_1'(t) = -(-6u_0 - 20u_1 + 36u_2 - 12u_3 + 2u_4) / (24\Delta x)
$$
  
\n
$$
u_{J-1}'(t) = -(-2u_{J-4} + 12u_{J-3} - 36u_{J-2} + 20u_{J-1} + \epsilon u_J) / (24\Delta x)
$$
 (7)  
\n
$$
u_1'(t) = -(6u_{J-4} - 32u_{J-3} + 72u_{J-2} - 96u_{J-1} + 50u_J) / (24\Delta x)
$$

The above four schemes can all be written in the matrix form of equation (2). The maximum of the real parts of the eigenvalues of the matrix A for these four schemes are given in Table I. The eigenvalues of A were determined by using the IMSL QR routine on the CDC 6400 at the University of Colorado. The exponential matrix was determined by summing its series expansion. The norm is that induced by the vector maximum norm. For the inconsistent scheme (A) the eigenvalues are all pure imaginary with a double or triple root at zero depending on whether J is even or odd. The instability of this scheme is evident from the norm of the exponential matrix but not from the eigenvalues.

Schemes (B) and (C) would appear to be stable from this analysis. However, we might expect the solution of scheme (D) to show exponential growth in time since its matrix has an eigenvalue with positive real part.

In order to provide a more complete test of these four schemes we wrote a code for these schemes applied to equation (1). This provides a direct test of the stability and accuracy of these schemes.

Table II shows the error obtained with the various schemes after integration to the indicated value of t=T using the mesh resolution

**uf^m-^^nB^dfa^AMi^-^fc^.. . . ..** *,\_\_^\_^t^Mäum^A^dt^äUimdLiai^miM*

 $-6-$ 

**" U1IW.I««»WJ** *mm^\*mmn\* **mi. <sup>M</sup> ,i«i«.w <sup>i</sup> ^uiwp^w^pnnw mi <sup>i</sup> in <sup>H</sup>** ■■**^^^OT-^MIMW <sup>i</sup> L« iw»«^P^"\*^^||lip** V

**F"<sup>1</sup>**

determined by J. Note that the number of intervals per wave is 2(J-1) since the mesh runs from  $x=0$  to  $x=\pi$  and J+1 is the number of mesh points. Scheme (A) is clearly unstable. Schemes (B) and (C) seem to be stable which is consistent with the results in Table I giving the characteristics of the matrices corresponding to these schemes. Scheme (D) seems to be weakly unstable when the system is solved with the RKF ODE solver. However this scheme seems to be stable when the Runge-Kutta scheme with <sup>a</sup> fixed ratio At/Ax is used.

3. <sup>A</sup> variable coefficient problem. <sup>A</sup> hyperbolic problem which is more typical of many applications than equation (1) is the following defined on the interval  $0 \le x \le \pi$ .

> $u_t + \cos(t)u_x = \cos(x-t)(\cos(t)-1) = r(x,t)$ If  $cos(t) > 0$  then  $u(0,t) = sin(-t)$  (8) If  $cos(t) \le 0$  then  $u(\pi,t)$ =sin ( $\pi$ -t)  $u(x,0)$ =sin x

The solution of this problem is  $u(x,t)$ =sin(x-t). The mesh is  $x_j = j\pi/J$ , **for 0<j<J. In this problem the inflow and outflow boundary alternate between the two endpoints of the interval. When cos(t)>p the left boundary is the inflow point. This makes the use of an ODE solver awkward if the method of equation (6) is used to define the system of differential equations. When cos(t)>0 the unknowns are (u^t),... ,Uj(t)) and when cos(t)<0 the unknown vector has shifted to (u0(t),...,Uj\_1(t)).**

--- <sup>J</sup> - —- ... - , ," ", .j!

 $-7-$ 

Therefore we differentiate the boundary condition so that the system of differential equations always contains the same unknowns.

> E. <sup>A</sup> second order scheme for equation (8). If  $cos(t) \ge 0$  then

$$
u_0^1(t)=\frac{d}{dt}(\sin(-t))=-\cos(t)
$$

otherwise

**.**

$$
u_0^1(t) = -(u_1 - u_0)/\Delta x + r(0, t)
$$

(9)

If  $cos(t) < 0$  then

$$
u_j^{\prime}(t) = \frac{d}{dt}(\sin(\pi - t)) = \cos(t)
$$

otherwise

$$
u_j^1(t) = - (u_j - u_{j-1}) / \Delta x + r(\pi, t)
$$

This scheme uses <sup>a</sup> differentiated form of the boundary condition at an inflow boundary and <sup>a</sup> one-sided first order difference approximation to the differential equation at an outflow boundary. The definition of the differential equation used to define the solution along the boundary line varies depending on the inflow-outflow nature of the boundary. However, the solution along these boundary lines is always determined by <sup>a</sup> differential equation.

## F.  $A$  fourth order scheme for equation  $(8)$ .

If  $cos(t)$  0 then

$$
u_0(t) = -\cos(t)
$$

otherwise

 $u_0(t) = -\delta_3(\underline{v})_0 + r(0, t)$ 

**^ .Jt\_^..,1,^ MttMMMMM ^^-g^gggMHUgggl**

**^IPMPIPvqVW«^ •^^i^mppiwwp liPii"WIIW»Ji|!I|ill i.|.^iP^»w«»PP**

Here  $\mathfrak{s}^{\mathsf{I}}_{\mathsf{3}}$  is the third order difference approximation of  $\mathsf{u}_{\mathsf{x}}(\mathsf{0})$  using  $(x_0, x_1, x_2, x_3)$ . The equation for  $u_J^{\prime}(t)$  is similar. The remainder of the system is identical with that of equation (6).

The results of using these schemes to approximate the solution of equation (8) is given in Table III. These results indicate that these schemes are stable. The norm of the second order approximation shows a slow linear growth with time. The error shows the expected asymptotic behavior with J (approximately). The behavior of this method on a more complex multidimensional problem awaits testing which we hope to carry out in the near future.

4. General boundary approximation algorithms. In this section we consider a program for the following, more general class of nonlinear hyperbolic equations.

$$
\frac{\partial \mu}{\partial t} = \frac{\partial}{\partial x}(g(\underline{u},x,t)) + \underline{h}(\underline{u},x,t)
$$
 (11)

or the nonconservation form

**<sup>n</sup> iiiiM-ijjfli-rtMMiai,.**

$$
\frac{\partial u}{\partial t} = f(\frac{\partial u}{\partial x}, \underline{u}, x, t) + h(\underline{u}, x, t)
$$
 (11)

Here  $f$ ,  $g$ , and  $h$  are general vector valued functions and  $\underline{u}(x,t)$  is the vector solution. We assume that boundary conditions are given at two end points x=a and x=b. We consider two methods to specify these boundary conditions.

The first method requires the specification of a subset of the unknowns at each boundary point. Consider the left boundary x=a. The unknowns are  $(u_1(x,t),...,u_M(x,t))$ . The p unknowns  $(u_{m_1},...,u_{m_n})$  from the set  $I = {p_1, \ldots, p_m}$  are specified as follows:

- — -

 $-9-$ 

**pvpM^miB.ui<sup>1</sup> u^iijiu .nimi.ji^iiiiiji.1 jinaiwiiiuii im iiJiiwm^np^** ^^ ^^ ppp^pw^^rm^^l

**<sup>u</sup><sup>m</sup> (a,t) ^(Ujjd.t),!) <sup>u</sup>rT1 (a,t) <sup>S</sup> (j||I (t.t)»t) (13)**

*-^nmmmm^mmm m^mmmmmmmm* **IJIIIIIIIJ«||HMR** NiHiiiMii <sup>i</sup>**vwpnmmMPP**

Here  $u_{\tau I} = (u_{m_1}, \ldots, u_{m_{M-p}})$  is the compliment of  $u_I = (u_{m_1}, \ldots, u_{m_p})$ . The **problem specification must include the integer p and the functions S,,...^ at both boundary points. Note that <sup>p</sup> may depend on the time t. The functions S. are used to set the values of Uj at the boundary. The values of <sup>u</sup>TT are computed from the hyperbolic equation, using one sided approximations for spatial derivatives.**

**For example, consider the variable coefficient problem given by equation (8). At the left boundary (x=0), if cos(t)>0, then for the number of boundary constraints we have p=l. The function <sup>S</sup>1(uII,t)= <sup>S</sup>1(t)=-sin(t). Note that U|| is empty in this case. If cos(t)<0, then p=0 at the left boundary and u. is empty. In this case the value of LL(t) (here U.(t) denotes the approximation to u(x.,t) on the 'time 0 J J line") is obtained from the differential equation**

$$
\frac{dU_0}{dt} = -\cos(t)\delta_3(\underline{U})_0 + r(x_0, t) \tag{14}
$$

where  $\delta_3$  represents the onesided difference approximation.

When the ODE solver, such as the Runge-Kutta-Fehlberg is used, there is <sup>a</sup> slight problem in implementing this algorithm. When the characteristic slope cos(t) changes sign, the nature of the system of ordinary differential equations changes. When cos(t)>0, the unknowns in the system (8) are  $(U_1,\ldots,U_j)$ , but when cos(t)<0 the unknowns are  $(U_0,\ldots,U_{J-1})$ .

^^^(g^i^^^^^^^i^,.., mi^^ mi -.. .^^:^^^-^^—-^-^~^j-^-^^J^J^..-..i^^....^jto4.^i^fa^tli«äaa\*J^i!<sup>i</sup> **. ^— .\_.** *mmM*

**-10-**

The ODE solver always works with the full set of unknowns including the boundary values, that is  $(U_0,\ldots,U_J)$ . However, in computing the "right side" functions in the Runge-Kutta steps the boundary constraints are applied to set the boundary values for variables in the  $U_{\mathbf{I}}$  sets. If the system of ODE's is written

$$
\frac{dU_j}{dt} = F_j(U_0, \dots, U_j, t)
$$
 (15)

and  $\underline{u}_0$  is in the constrained set  $u_I$  for  $t = t_n + 1/2\Delta t$ , then the function  $F_{i}(U_0,...U_i,t_n+1/2\Delta t)$  used in the Runge-Kutta step is replaced by  $F_i(S(U_{II}, t+1/2\Delta t), U_1, \ldots, U_J, t+1/2\Delta t)$ . Also, at the end of the step the value of U<sub>O</sub> computed by the ODE solver is replaced by  $S(U_0,t)$  provided  $\mathbf{U}_0$  is still in the constrained set  $\mathbf{U}_I$ . Obviously this requires modification of the ODE solver. There is no guarantee that this method will converge. In fact, as we will see shortly, it does not always converge. The algorithm can be implemented as part of a PDE package once the user has supplied the subroutines to evaluate p, the sets  $\mathsf{U}_{\mathsf{T}}$ , and the functions  $S_i(U_{II},t)$ .

The second method is a generalization of the differentiated boundary conditions described in section 3 in equations (9) and (10). In this case the user is allowed to reset the time derivatives used by the ODE solver to compute the boundary values, that is

$$
\frac{dU_{m,0}}{dt} = \hat{F}_{m,0}(\underline{U}_0, \underline{F}_0, t) \quad \text{and} \quad \frac{dU_{m,0}}{dt} = F_{m,0} = \hat{F}_{m,0}(\underline{U}_0, \underline{F}_0, t) \quad (16)
$$

Here we assume a system of equations for the unknowns  $u_{m,j}$  where there are M unknowns (1\_<m<M) and the mesh points are  $x_j$ (a= $x_0$ < $x_1$ < ...< $x_j$ =b).

 $-11-$ 

The vectors  $\mathsf{E}_{\mathbf{0}}$  =  $\left(\mathsf{F}_{\mathbf{1},\mathbf{0}},\ldots,\mathsf{F}_{\mathsf{M},\mathbf{0}}\right)^{\mathsf{T}}$  and  $\mathsf{E}_{\mathbf{J}}$  are the time derivatives obtained using one sided difference approximations in the hyperbolic system at the boundary. The vectors  $\underline{U}_0$ , $\underline{F}_0$  and the time t are supplied to a user written subroutine which must then determine the set <sup>I</sup> and return values for  $\frac{dU_{p,0}}{dt} = \hat{F}_{p,0}$ , for  $p \in I$ . The remaining time derivatives for <code>p</code> $\sharp$ I are the values <code>F</code>  $_{\mathrm{p},0}$  obtained from onesided differences in the hyperbolic system. This method is going to be difficult to explain to a user. However, it is the only method that hes, so far, worked reliably.

We will illustrate this method by the following example. This is a system with characteristics of different sign. Chu [3] and Sundstrom [10] have noted the difficulties of setting boundary conditions for such systems.

0<t

 $0 < x < b$ 

$$
\frac{\partial u_1}{\partial t} = \frac{3 \partial u_1}{\partial x} - \frac{4 \partial u_2}{\partial x}
$$

$$
\frac{\partial u_2}{\partial t} = \frac{2 \partial u_1}{\partial x} - \frac{3 \partial u_2}{\partial x}
$$

(17)

This system is derived from

 $\frac{\partial u}{\partial t} = \frac{\partial u}{\partial x}$   $u = u_1 - u_2$  $rac{3v}{5t} = -\frac{3v}{5x}$  v = 2u<sub>2</sub>-u<sub>1</sub> u<sub>2</sub>=u+v u<sub>1</sub>=2u+v

Therefore the following boundary conditions are proper, since they amount to <sup>a</sup> specification of the characteristic variable on the inflow boundary.

at x=0 
$$
v=2u_2(0,t)-u_1(0,t)=-sin2\pi t
$$
 (18)  
at x=b  $u=u_1(b,t)-u_2(b,t)=sin2\pi(bt)$ 

— ^. <sup>~</sup> »m - — . - -. **- - - -** *immMttmmimim* - -- -

**Pipp^fwpp^r' '«I ' '» >< <nMN!fppnp«p«pmwi>wiiipw I.I>IIIJ <sup>&</sup>lt; - """^MiipvnpvaMiiRWJiP.i. wn^amppnnMamwipiHipipinMpipi** wu. ,11. iiiiiinmmppp

We have chosen the boundary conditions to correspond to the following solution

$$
u_1(x,t) = 2\sin 2\pi(x,t) + \sin 2\pi(x-t)
$$
  
\n
$$
u_2(x,t) = \sin 2\pi(x+t) + \sin 2\pi(x-t)
$$
 (19)

To use the first method of setting the boundary conditions we must specify the set  $U_{\text{I}}$  at each boundary point. There is no unique choice here, since neither  $u_1$  nor  $u_2$  are characteristic variables. We will try to specify  $u_1$  at each boundary from the given boundary conditions, namely

at x=0 
$$
u_1(0,t)=2u_2(0,t)+sin2\pi t
$$
 (20)  
at x=b  $u_1(b,t)=u_2(b,t)+sin2\pi(bt)$ 

In this case I = {1},  $U_{I}$  = { $u_{1}$ }, II = {2},  $U_{II}$  = { $u_{2}$ }, and p = 1 at both boundary points.

A derivative rather than a constrained boundary condition can be obtained by differentiation of the above equation, namely

$$
\frac{du_{1,0}}{dt} = 2\frac{du_{2,0}}{dt} + 2\pi \cos 2\pi t \qquad at x=0
$$
\n(21)\n
$$
\frac{du_{1,0}}{dt} = \frac{du_{2,0}}{dt} + 2\pi \cos 2\pi (b+t) \qquad at x=b
$$

The derivative du<sub>2</sub>/dt on the right can be computed from the hyperbolic system using one sided differences and then used in the user supplied routine to compute  $du_1/dt$  by equation (21) above.

As our results show neither of these methods given by equations (20) and (21) work satisfactorily. They both specify the inflow characteristic variable. The outflow characteristic should be computed using one sided differences. In equation (20) the inflow characteristic is specified by the boundary constraint. However, there is certainly error in the computed value of  $u_2$  used on the right side of the boundary

 $\mathcal{L}^{\mathcal{A}}$  , and the state of tag-off  $\mathcal{L}^{\mathcal{A}}$  , and  $\mathcal{L}^{\mathcal{A}}$  , then the state of tag-off definition  $\mathcal{L}^{\mathcal{A}}$ 

- ---\*- *\**■■■■ *-* - -- — *-\*-*—

**--** *-*

**liPii^«wMMMKi»mnpMM\*HMBtBnMH«R"MMMP<i^v"** *"»mmmmmfm. i^^mmmmm* **m^p-^pimijiiiiiiiipipi ^,iii..wi "in«** *ir'vy\*\*m\*-\** **^i»'.;**

constraint. This error can be transmitted to the other boundary and reflected back. The boundary condition probably should not allow much error in the incoming characteristic.

We tried a third type of boundary condition obtained by differentiating the boundary constraint and combining it with the equation for the outgoing characteristic variable obtained from the hyperbolic system.

That is, at  $x = 0$ 

$$
-\frac{du_{1,0}}{dt} + 2\frac{du_{2,0}}{dt} = -2\pi\cos 2\pi t
$$
  

$$
\frac{du_{1,0}}{dt} - \frac{du_{2,0}}{dt} = F_{1,0} - F_{2,0}
$$

Here  $F_{1,0}$  is an approximation to

$$
\frac{3\mathfrak{g}u_1}{\mathfrak{g}x}-\frac{4\mathfrak{g}u_2}{\mathfrak{g}x}
$$

and  $F_{2,0}$ 

$$
\frac{2 \partial u_1}{\partial x} - \frac{3 \partial u_2}{\partial x}
$$

obtained using one sided differences. These equations yield

$$
\frac{du_{1,0}}{dt} = 2F_{1,0} - 2F_{2,0} - 2\pi \cos 2\pi t
$$
\n(22)\n
$$
\frac{du_{2,0}}{dt} = F_{1,0} - F_{2,0} - 2\pi \cos 2\pi t
$$

There are errors in computing  $F_{1,0}$  and  $F_{2,0}$ , but these will cancel out in the computation of the time derivative of the inflow characteristic  $(v=2u_2-u_1)$  when this boundary condition is used. Perhaps this is the reason for the superior performance of condition (22) over (20) and (21). However, we do not have a solid theoretical understanding of these results.

5. Some computational results. These results all refer to the solution of equation (17) using <sup>a</sup> fourth order centered finite difference approximation in the interior and third order one sided differences near the boundary to approximate the spatial derivation  $\partial/\partial x$ . The Runge-Kutta-Fehlberg [5] method was modified to allow use of the "constrained" boundary condition (20). The "derivative-constrained" condition (21) and the "derivative-characteristic" condition (22) were also used. The parameter  $\epsilon$  refers to the error tolerance used in the Runge-Kutta-Fehlberg. The variable J is the number of mesh points, and x=b is the right boundary. The results depend on b, probably because of the way the error is reflected between the two boundaries. The error is the relative error in the computed solution at the indicated time t=T. The parameter  $N_F$  is the number of evaluations of the time derivative required in the integration. Each time step requires <sup>6</sup> evaluations (5 if it follows an unsuccessful step).

There seems to be little difference between the results for the constrained-boundary (20) and the derivative-constrained method (21), except for a slight difference in the number of functional evaluations. This diffe ence can be largely eliminated by omitting the error estimate for the constrained boundary variables - at least this was our experience for the single equation (1). Only ehe characteristic derivative method (22) is free from the error growth which is probably due to multiple reflections from the boundaries. Note that the severity of the error growth depends on the length of the interval (the parameter b). The error reinforcement upon reflection is probably dependent on the phase angle which in turn depends on b. Of course, these results are based on <sup>a</sup> single, simple test case and may not apply to <sup>a</sup> given problem.

**.** M^^^^^^^ii ^^^^^^^^.^^jyj^^^^a^^M\*^., , .

-15-

**i i** *ii*  $\mathbf{u}$  **i** *ii*  $\mathbf{u}$  **ii**  $\mathbf{u}$  **ii**  $\mathbf{u}$  **iii**  $\mathbf{u}$  **iii**  $\mathbf{u}$  **iii**  $\mathbf{u}$ 

**P**  $\frac{1}{2}$  *P*  $\frac{1}{2}$  *<b>P*  $\frac{1}{2}$  *<i>P*  $\frac{1}{2}$  *P*  $\frac{1}{2}$  *P*  $\frac{1}{2}$  *<i>P*  $\frac{1}{2}$  *P*  $\frac{1}{2}$  *P*  $\frac{1}{2}$  *P*  $\frac{1}{2}$  *P*  $\frac{1}{2}$  *P*  $\frac{1}{2}$  *P*  $\frac{1}{2}$  *P*  $\frac{1}{2}$  *P* 

**1**

**"'"" ' ' ' • " " •**

These computations were performed on the CDC 6400 at the University of Colorado.

## References

**I I r**

<u>ümi maailmaa ka maanimaa maalikultuu Maanimaa Ma</u>

**"PP^^WPIW^PiWPWi "W" "l"<sup>1</sup>**

**" l "**

« ~- ■■♦ v>». .. >.

[1] S. Bowen, "AMPLCT, <sup>A</sup> Numerical Integration Routine for Systems of Stiff Differential Equations", Department of Meteorology, University of Michigan, report #033390-2-1 (1971).

**<sup>P</sup> ! <sup>1</sup> •** *•^mm^mmmiii mmmmmm*

- [2] M. Carver, "The FORSIM System for Automated Solution of Sets of Implicitly Coupled Partial Differential Equations", in Advances in Computer Methods for Partial Differential Equations, Vichnevetsky (ed.), AICA, Rutgers University (1975).
- [3] C. Chu and A. Sereny, "Boundary Conditions in Finite Difference Fluid Dynamic Codes", Jour. Comp. Phys., V. 15, pp 476-491 (1974).
- [4] T, Elvius and A. Sundstrom, "Computationally Efficient Schemes and Boundary Conditions for <sup>a</sup> Fine Mesh Baratropic Model Based on the Shallow Water Equations", Tellus, *v.* 25, pp 132-156 (1973).
- [5] T. Hull and W. Enright, "A Structure for Programs that Solve Ordinary Differential Equations", Technical Report #66, Department of Computer Science, University of Toronto (1974).
- [6] A. Loeb, "Urers Guide to <sup>a</sup> New User-oriented Subroutine for the Automatic Solution of one dimensional Partial Differential Equations", in Advances in Computer Methods for Partial Differential Equations, Ivchnevetsky (ed.), AICA, Rutgers University (1975).
- [7] J. Öliger, "Fourth Order Difference Methods for the Initial Boundary-Value Problem for Hyperbolic Equiations", Math. Comp., V. 28, pp 15-25 (1974).
- [8] A. Sunderstrom, "Efficient Numerical Methods for Solving **Wave** Propagation Equations for non-homogeneous Media", C4576-A2, Uppeala University (1974).
- [9] L. Shampine and M. Gordon, " Computer Solution of Ordinary Differential Equations", Freeman and Company, San Francisco (1975).
- [in] A. Sundstrom, "Note on the paper, 'Boundary Conditions in Finite Difference Fluid Dynamic Codes'", Jour. Comp. Phys., v. 17, pp 450-454 (1975).
- [11] Since, ec and N. Madsen, "Software for Nonlinear Partial Differential Equations", Math. Software II Conf., Purdue University (1974).
- [12] J. Hastings and R. Roble, "A Technique for Solving the Coupled Time-Dependent Electron and Ion Energy Equations in the Ionosphere", NCAR manuscript. Boulder. Colorado 80302 (1972).

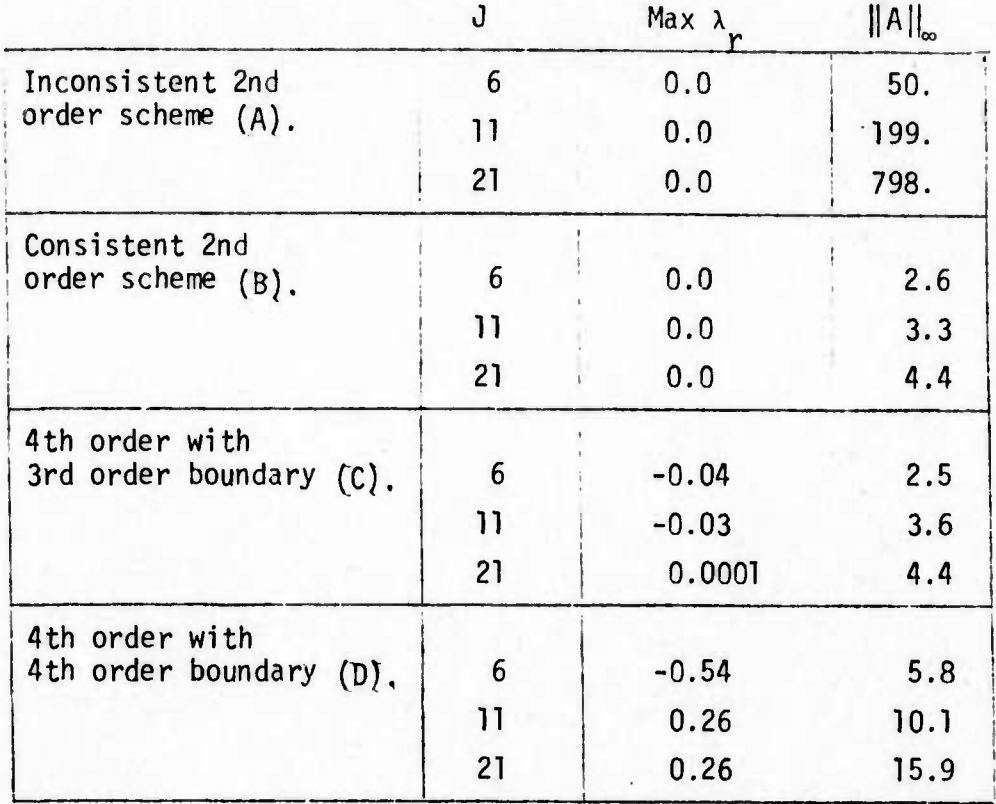

Table I. Behavior of the matrix A<br>of the semidiscrete scheme  $u' = Au + g$ .<br>Here  $\lambda$  denotes the real part of an<br>eigenvalue of A.

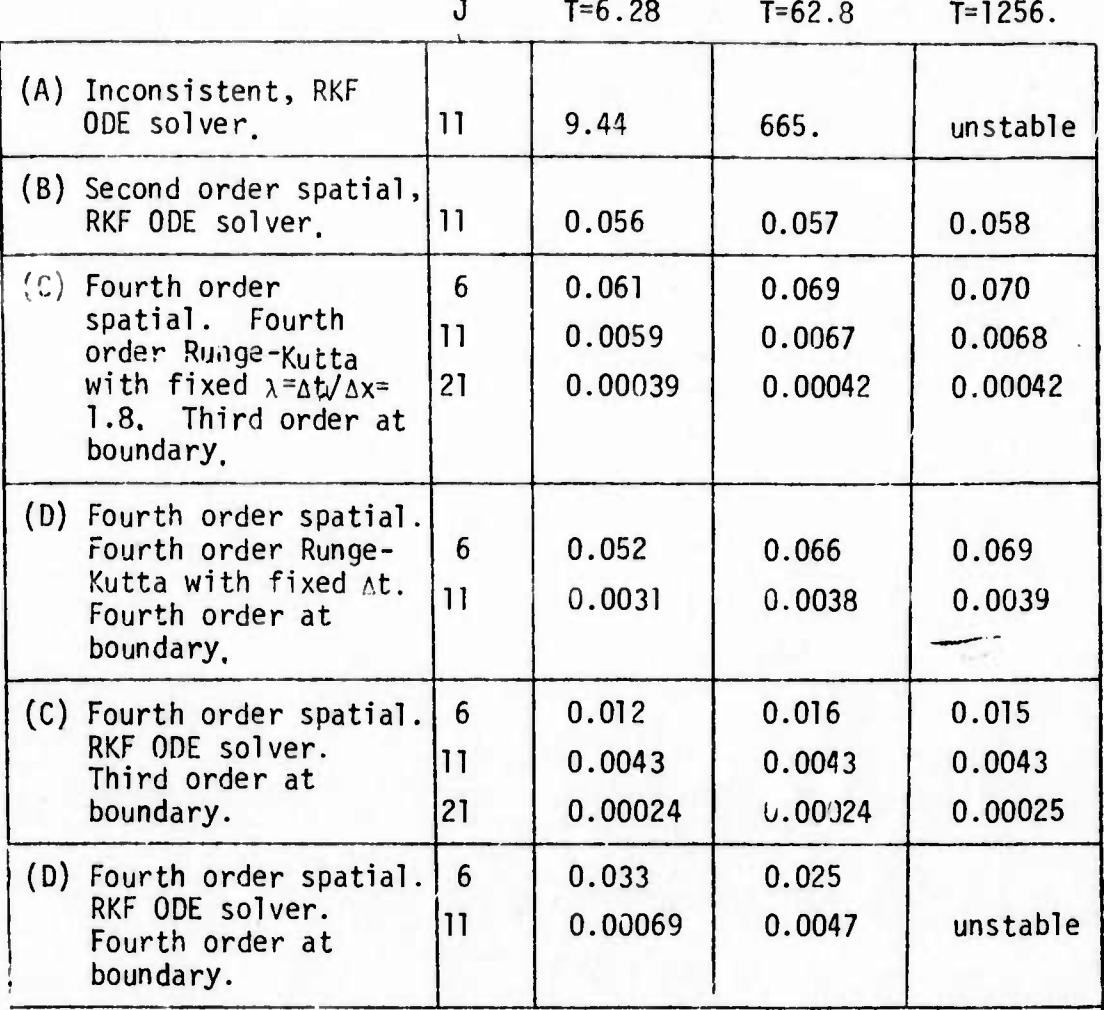

*W^fmr^^^nrm^mw^mmfi^fnifmmiHI'lf^'* **i. iin <sup>i</sup> in^H^p^** inii^viipffPHvpiiPPMMMnniip

## Table II . Error for various schemes applied to equation (16)

**. -** *mm^ mmnmut* **-** *^^^*

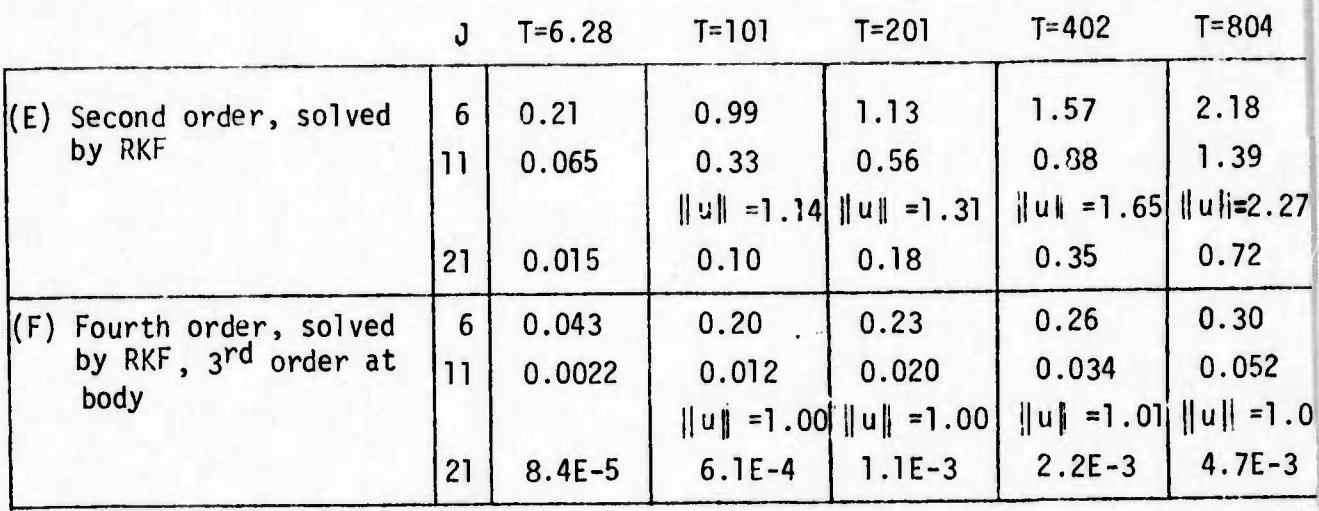

Table III. Error for the solution of<br>equation (21). Here T=time,<br>and  $||u||$  is the maximum norm of<br>the solution.

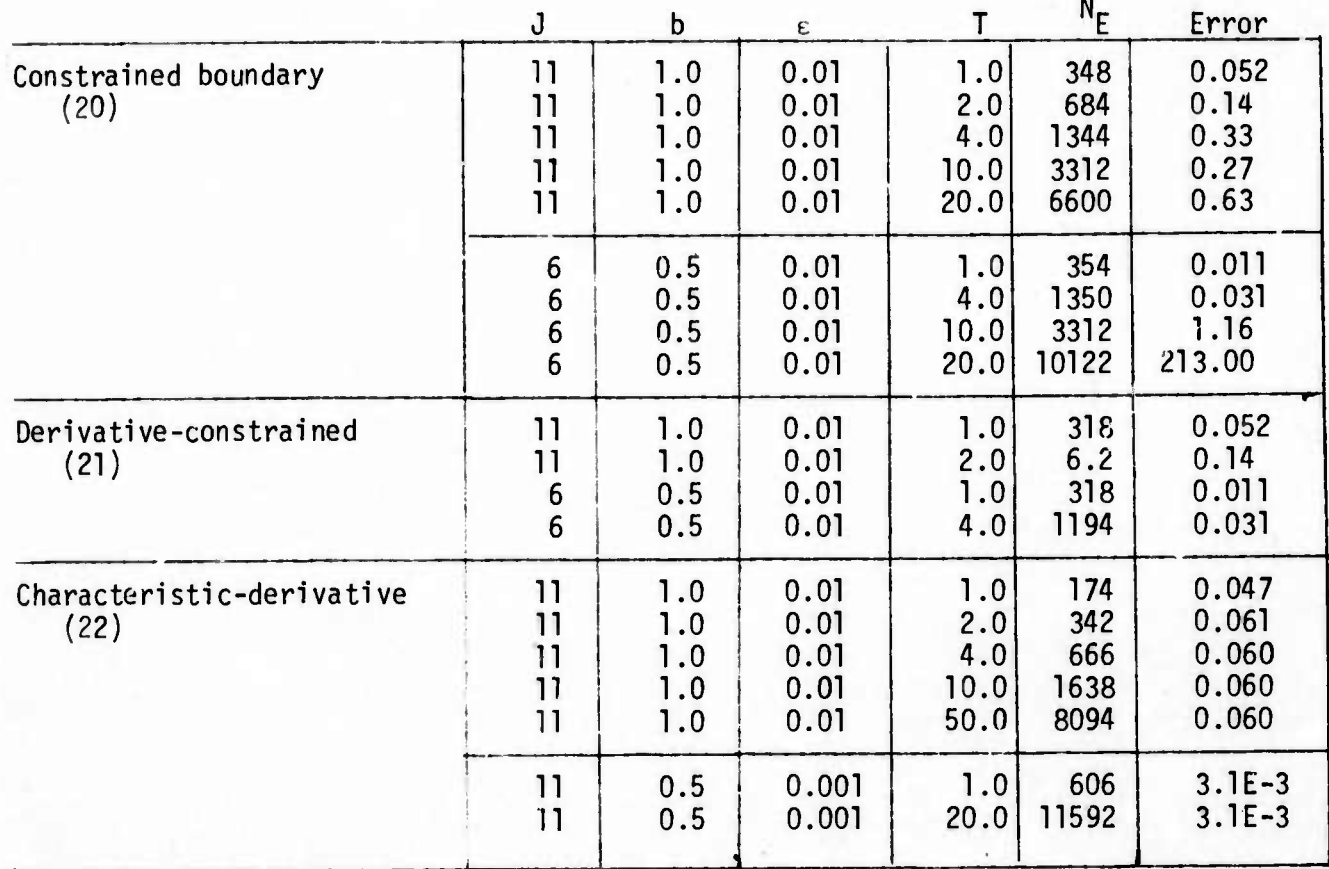

**Table IV. Error for solution of equation (17) with various boundary conditions.**

**- - -** *^mim* **<sup>i</sup> <sup>i</sup> <sup>i</sup>** — -